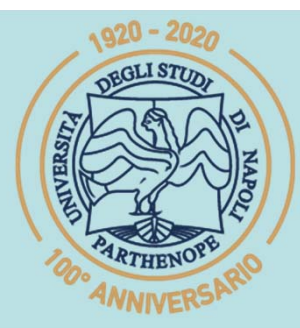

SIS Scuola Interdipartimentale

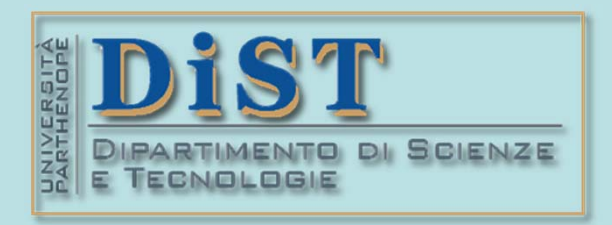

# L. Magistrale in IA (ML&BD)<br> **Scientific Computing (part 2 – 6 credits)**<br> **prof. Mariarosaria Rizzardi**<br>
Centro Direzionale di Napoli – Bldg. C4<br>
Centro Direzionale di Napoli – Bldg. C4<br>
room: n. 423 – North Side, 4th flo

phone: 081 547 6545 email: mariarosaria.rizzardi@uniparthenope.it Centro Direzionale di Napoli - Bldg. C4

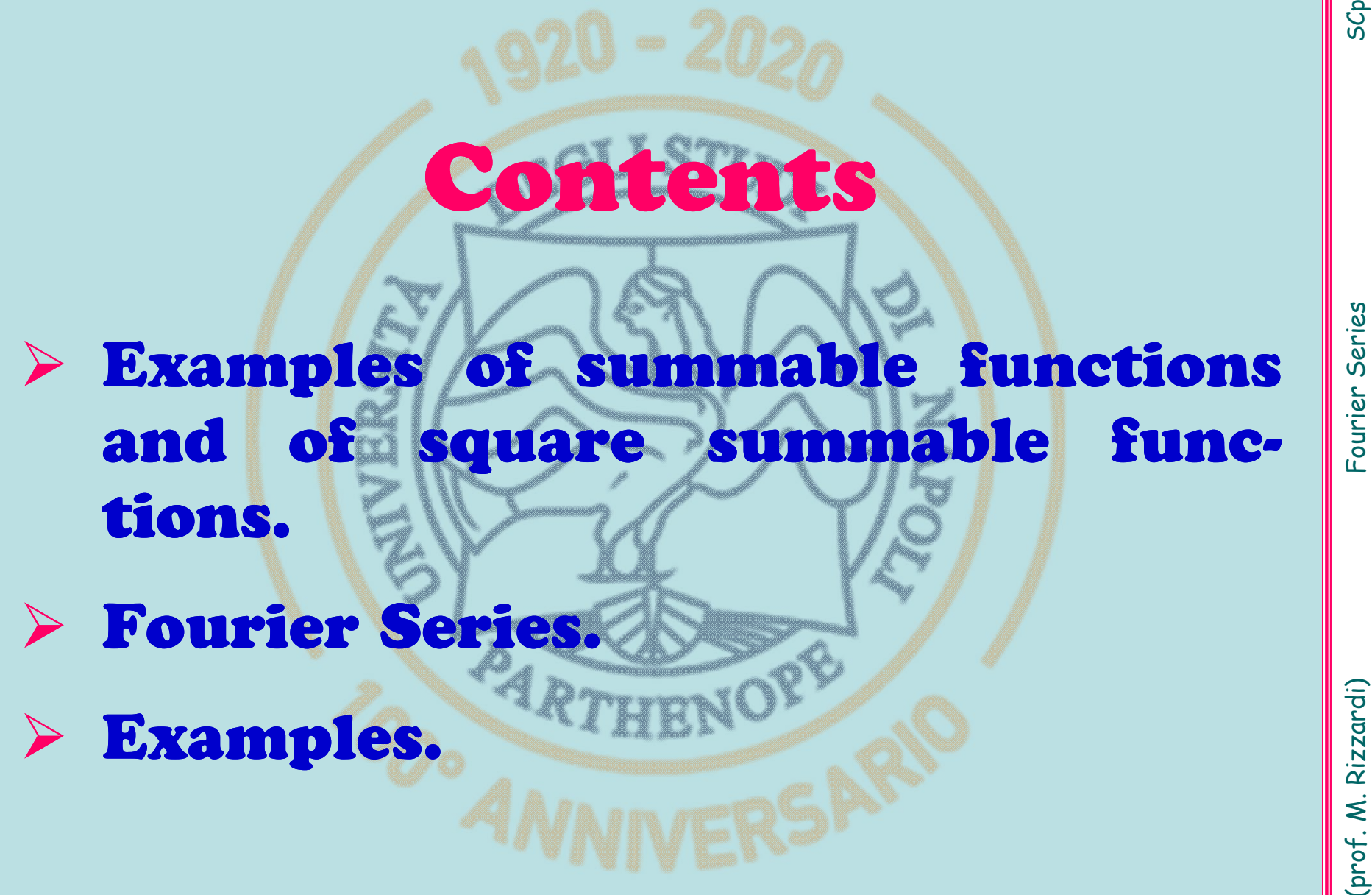

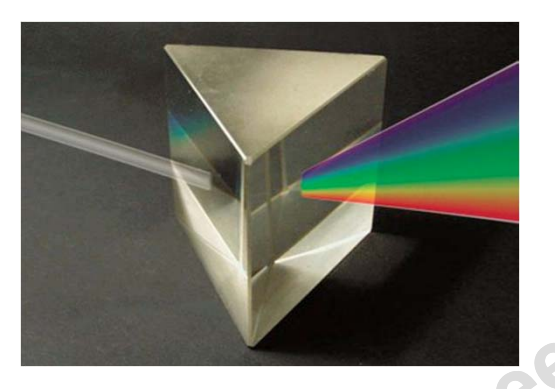

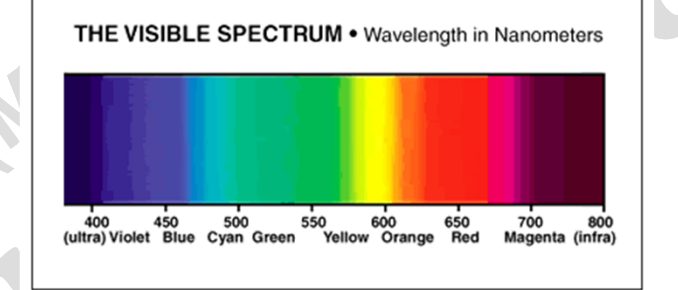

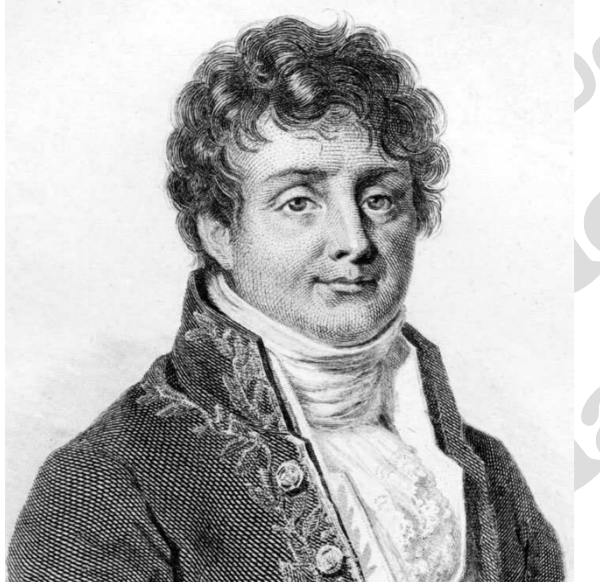

A light ray (as an electromagnetic wave) is formed by "lights" of different colors<br>or frequencies, which can be separated by an optical prism. Each component is<br>a monochromatic light with a sinusoidal pattern of a given f

discontinuous  $\frac{1}{2}x = \sin x - \frac{1}{2}\sin 2x + \frac{1}{2}\sin 3$  $f(x) = \frac{1}{2}x = \sin x - \frac{1}{2}\sin 2x + \frac{1}{3}\sin 3x - \cdots$  $f(x) = sgn(x) = \frac{4}{\pi} \left[ sin(x) + \frac{1}{3} sin(3x) + \frac{1}{5} sin(5x) + \cdots \right]$ 

(but convergence in  $\|\cdot\|_2$ <br>for Spaces having an...<br>**infinite dimension**<br>???  $\mathbb I$ ⋅ $\|_2$ for Spaces having an... ension **???** ?... what can we say

Euler's formula

 $e^{i\theta} = \cos\theta + i\sin\theta$ 

 $|$ already seen  $|$  in SC2\_11f

It can be proved that the **trigonometric functions**<br>
or, equivalently, the **exponential functions**<br>
or, equivalently, the **exponential functions**<br>  $\frac{e^{ikx}}{\sqrt{x}}\left(\frac{x}{\sqrt{2\pi}}\right)$ <br>
form a complete orthonormal system w.r.t.

w.r.t.  $\left\Vert \cdot\right\Vert _{2}$ ) to  $f(x).$ 

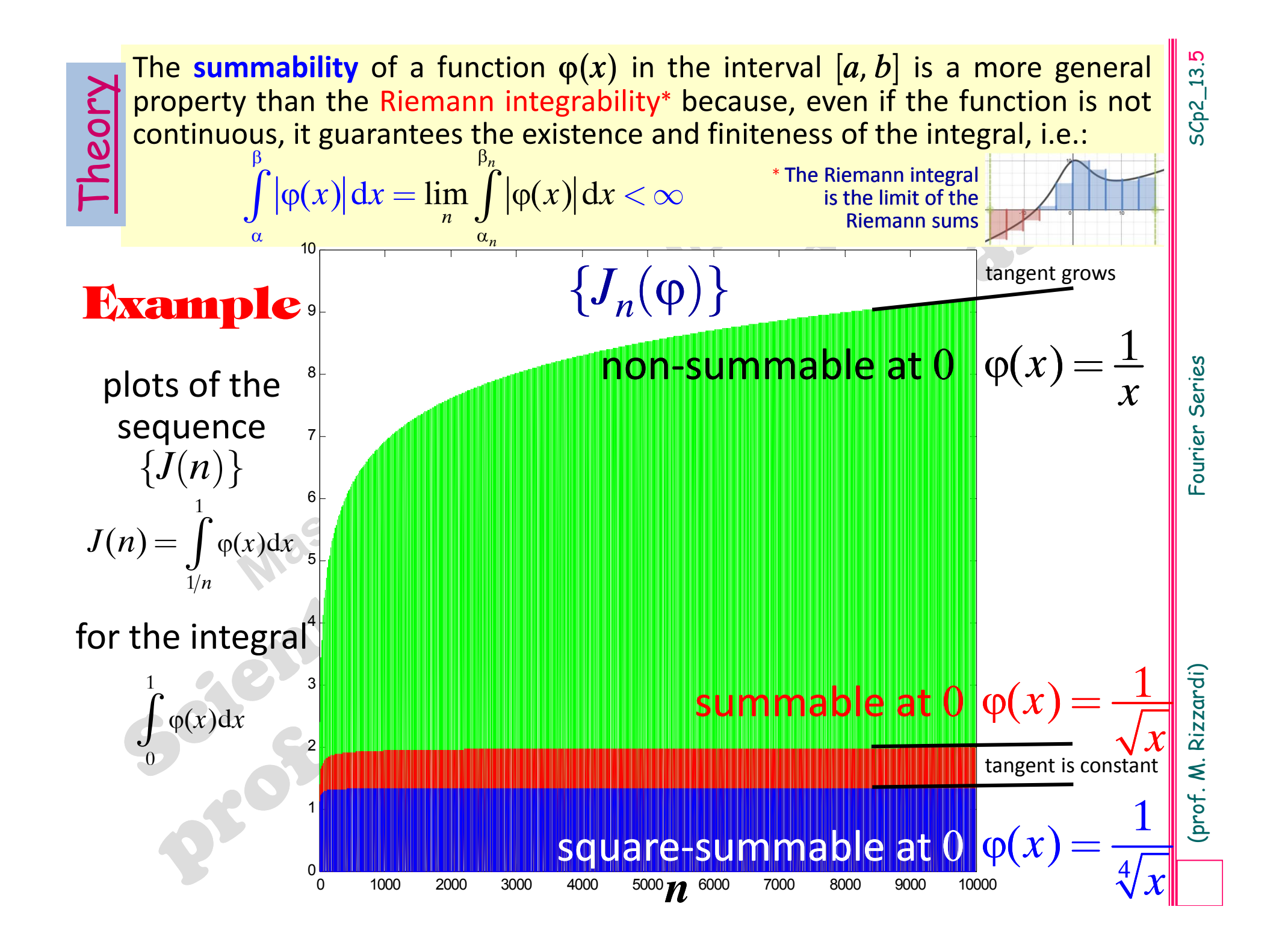

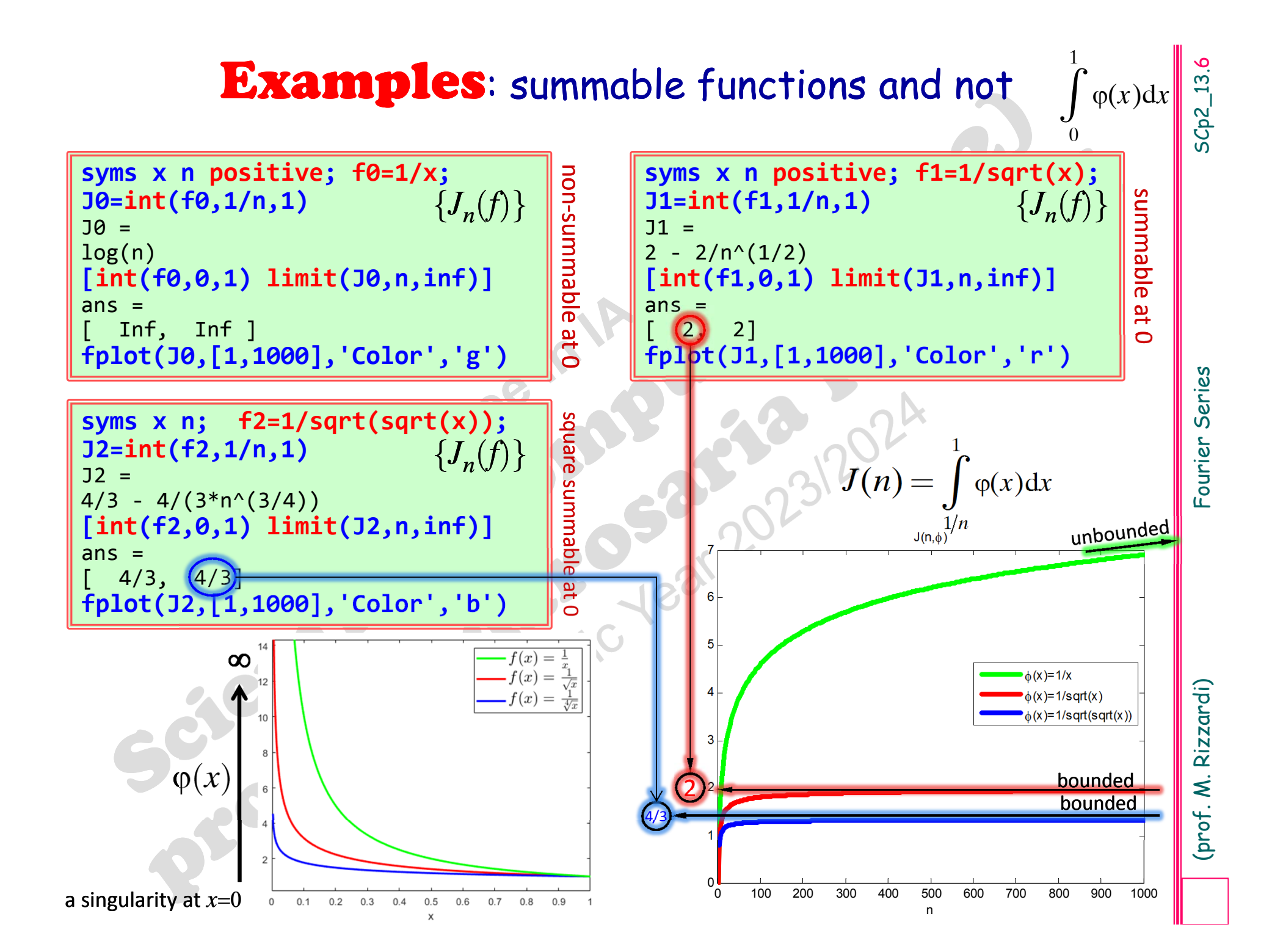

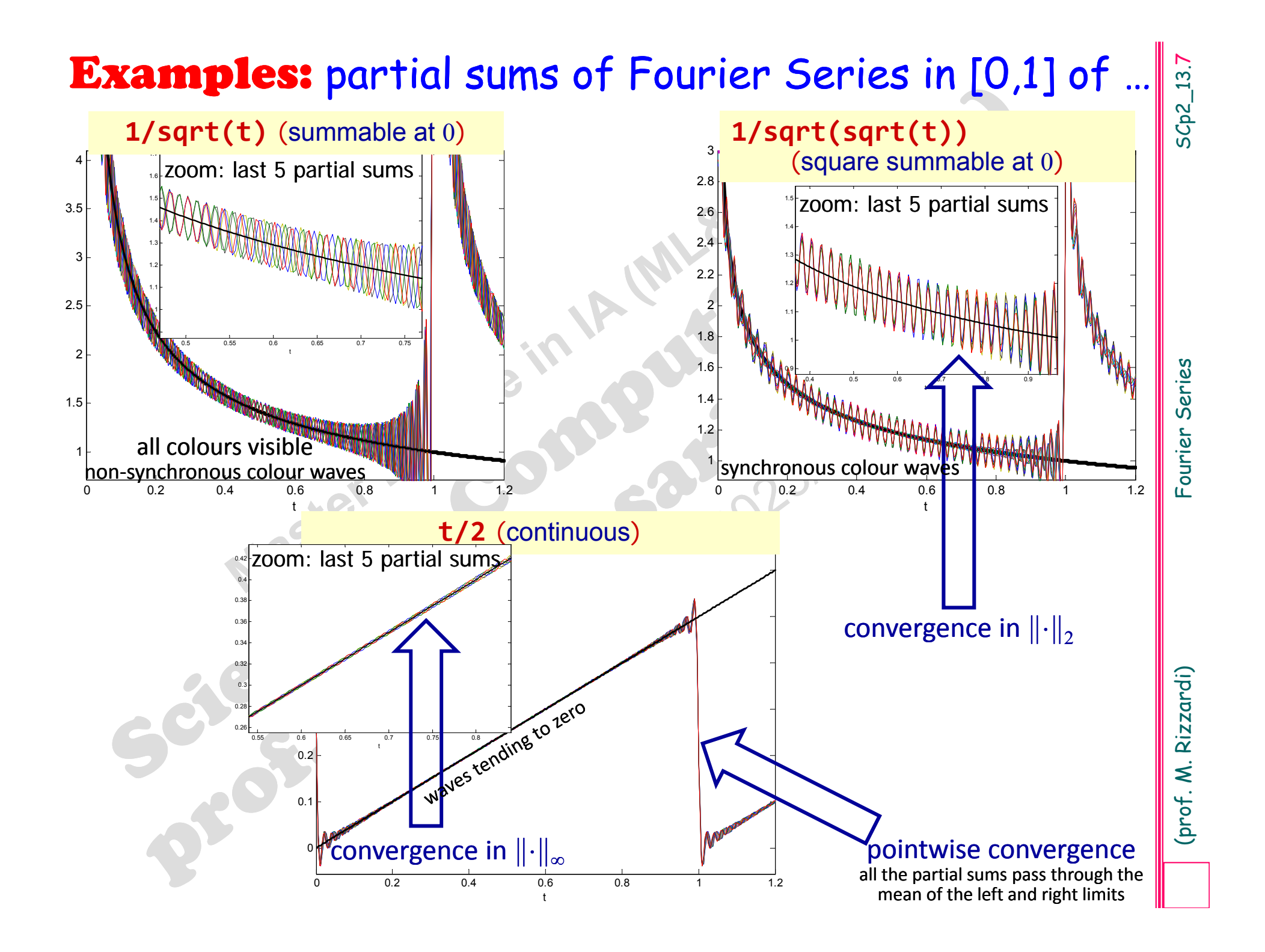

# **Fourier Series (FS) of f in**  $[-\pi, +\pi]$

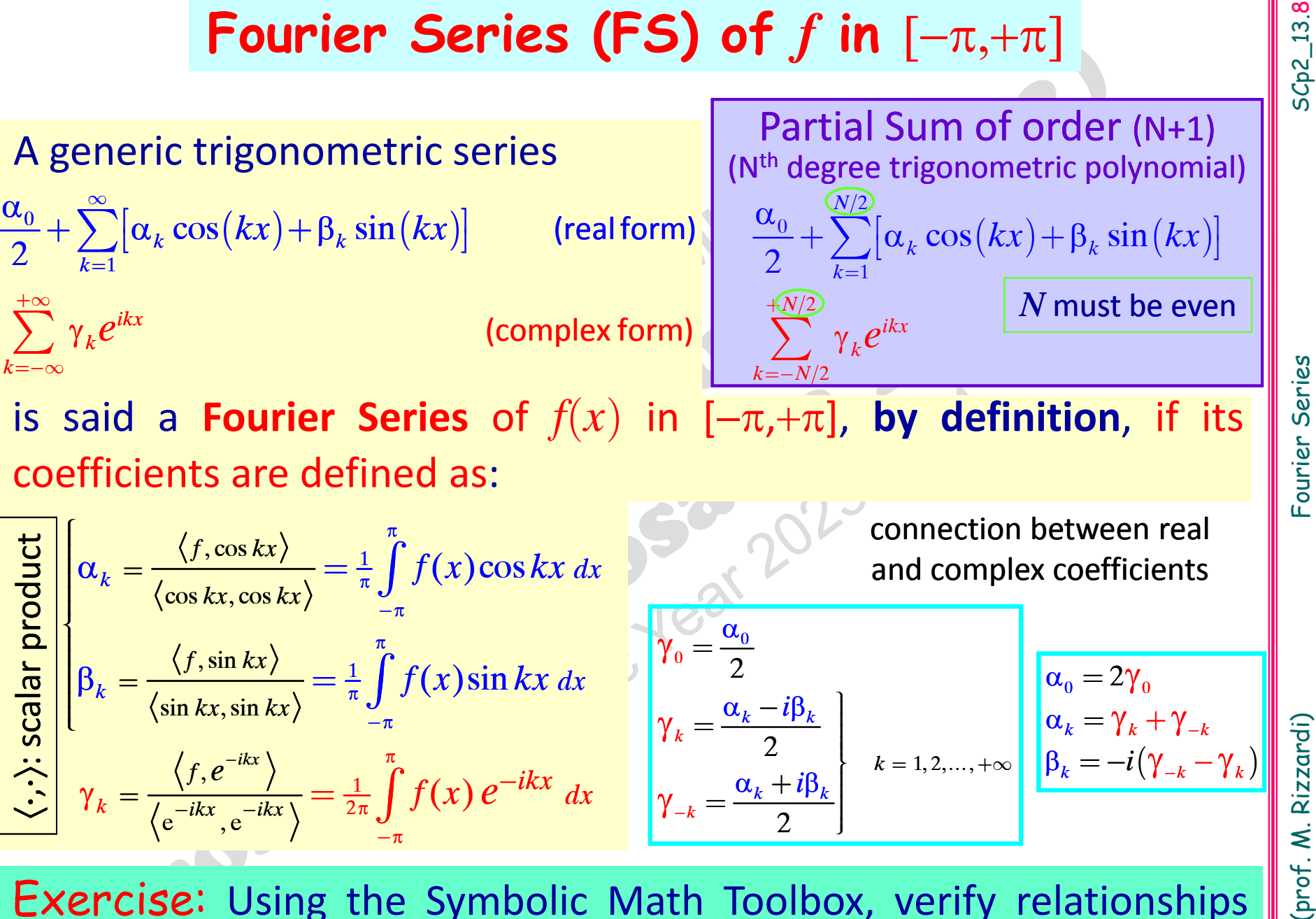

**Exercise:** Using the Symbolic Math Toolbox, verify relationships between real and complex Fourier coefficients

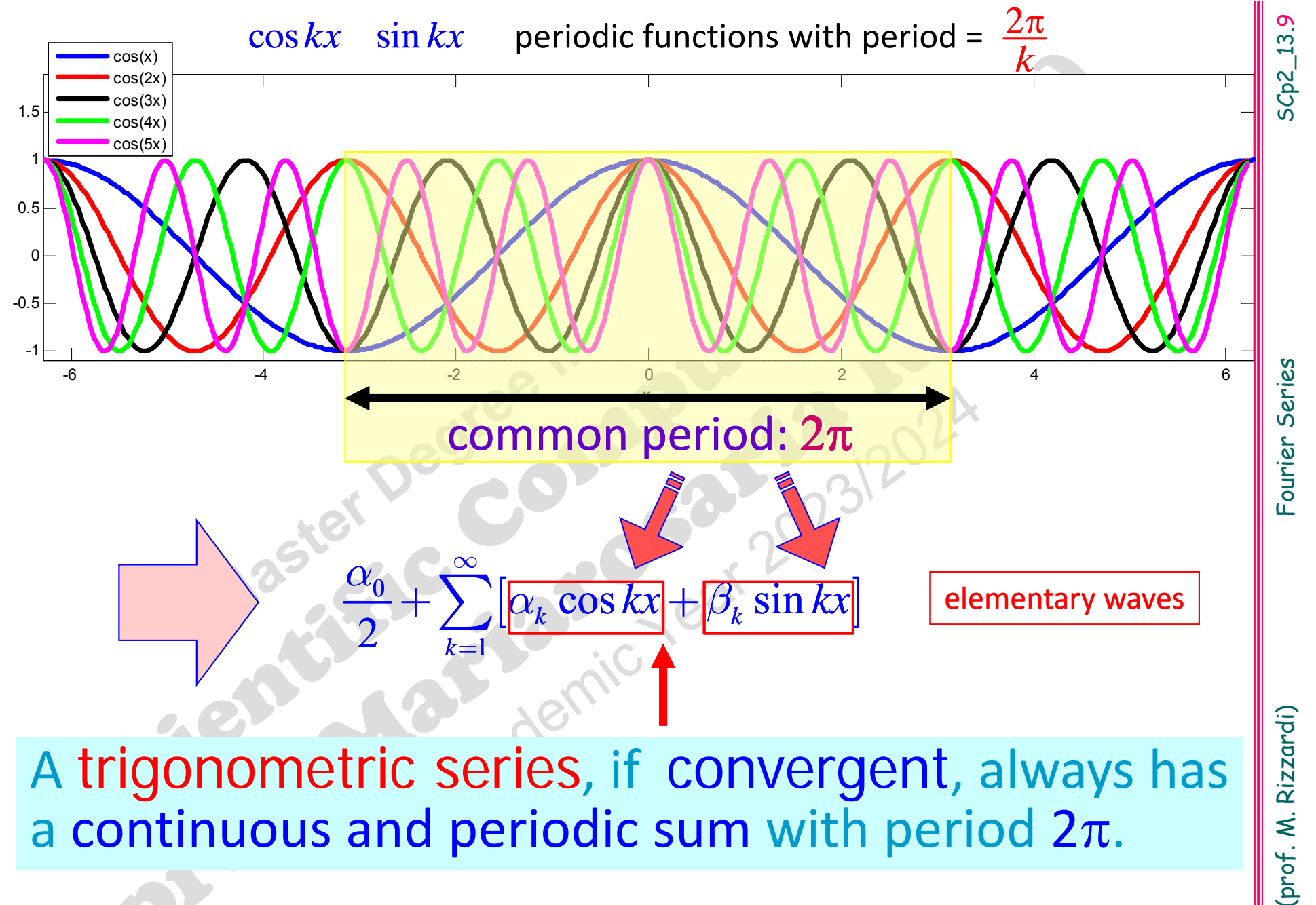

Partial sums of <sup>a</sup> trigonometric series are trigonometric polynomials

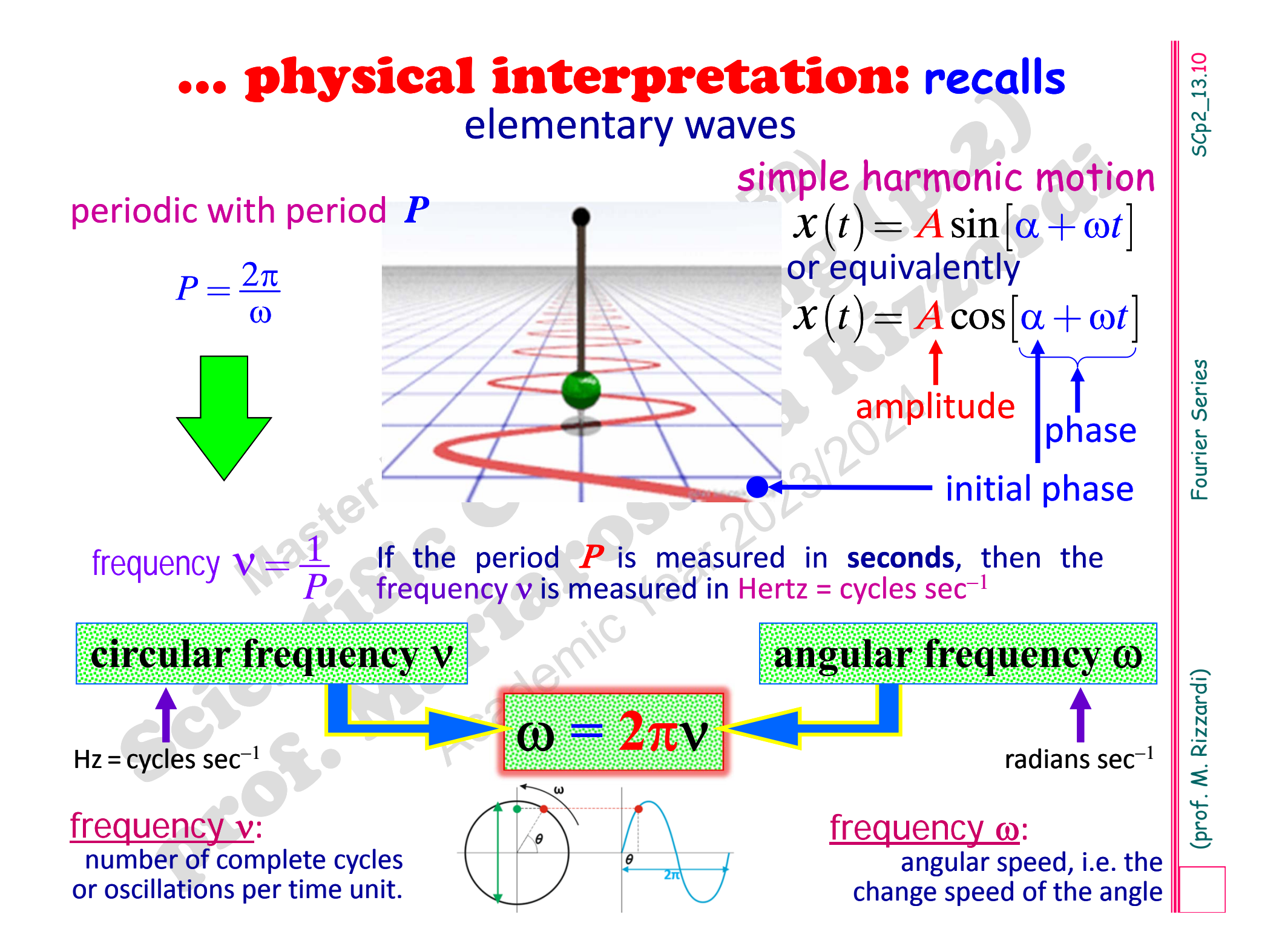

# **Trigonometric polynomials**

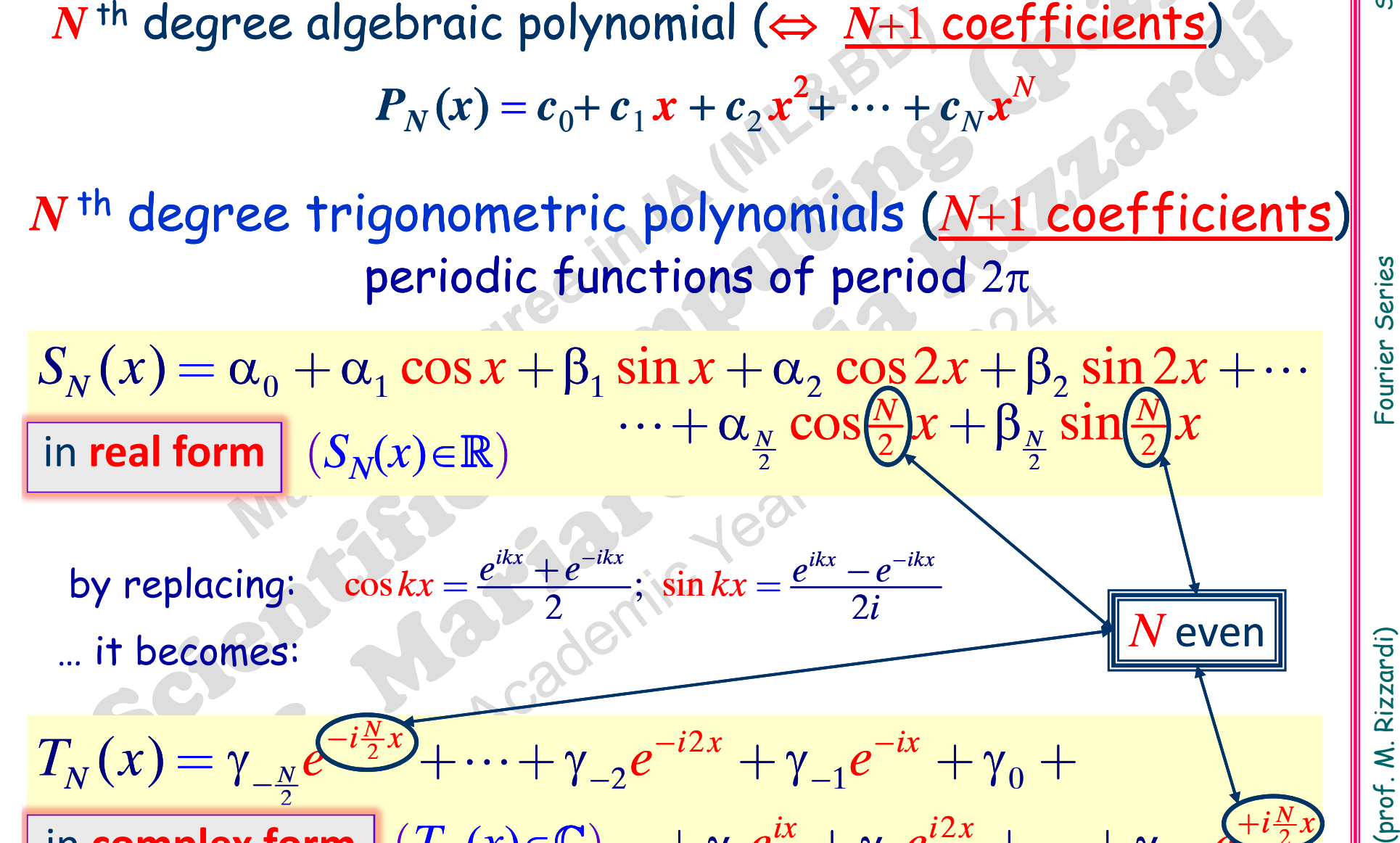

 $\cos kx = \frac{e^x - e^x}{2}; \sin kx = \frac{e^x - e^x}{2}$  $kx = \frac{e^{ikx} + e^{-ikx}}{2}; \sin kx = \frac{e^{ikx} - e^{-ikx}}{2i}$ =  $+e^{-\kappa x}$  · sin  $kx = e^{\kappa x}$  – by replacing:  $\cos kx = \frac{e^x + e^x}{2}$ ;  $\sin kx = \frac{e^{2x} - e^{-2x}}{2i}$  $\therefore$  it becomes:  $\therefore$  exercise the compact of  $\triangle$ 

in real form 
$$
(S_N(x) \in \mathbb{R})
$$
  
\nby replacing:  $\cos kx = \frac{e^{ikx} + e^{-ikx}}{2}$ ;  $\sin kx = \frac{e^{ikx} - e^{-ikx}}{2i}$   
\n $\dots$  it becomes:  
\n $T_N(x) = \gamma_{-\frac{N}{2}}e^{\frac{-i\frac{N}{2}x}{2}} + \dots + \gamma_{-2}e^{-i2x} + \gamma_{-1}e^{-ix} + \gamma_0 +$   
\nin complex form  $(T_N(x) \in \mathbb{C}) + \gamma_1 e^{ix} + \gamma_2 e^{i2x} + \dots + \gamma_{+N}e^{\frac{+i\frac{N}{2}x}{2}}$ 

SCp2\_13.11

2

*N*

 $+$ 

*e*

*N*

*i*

 $\, +$ 

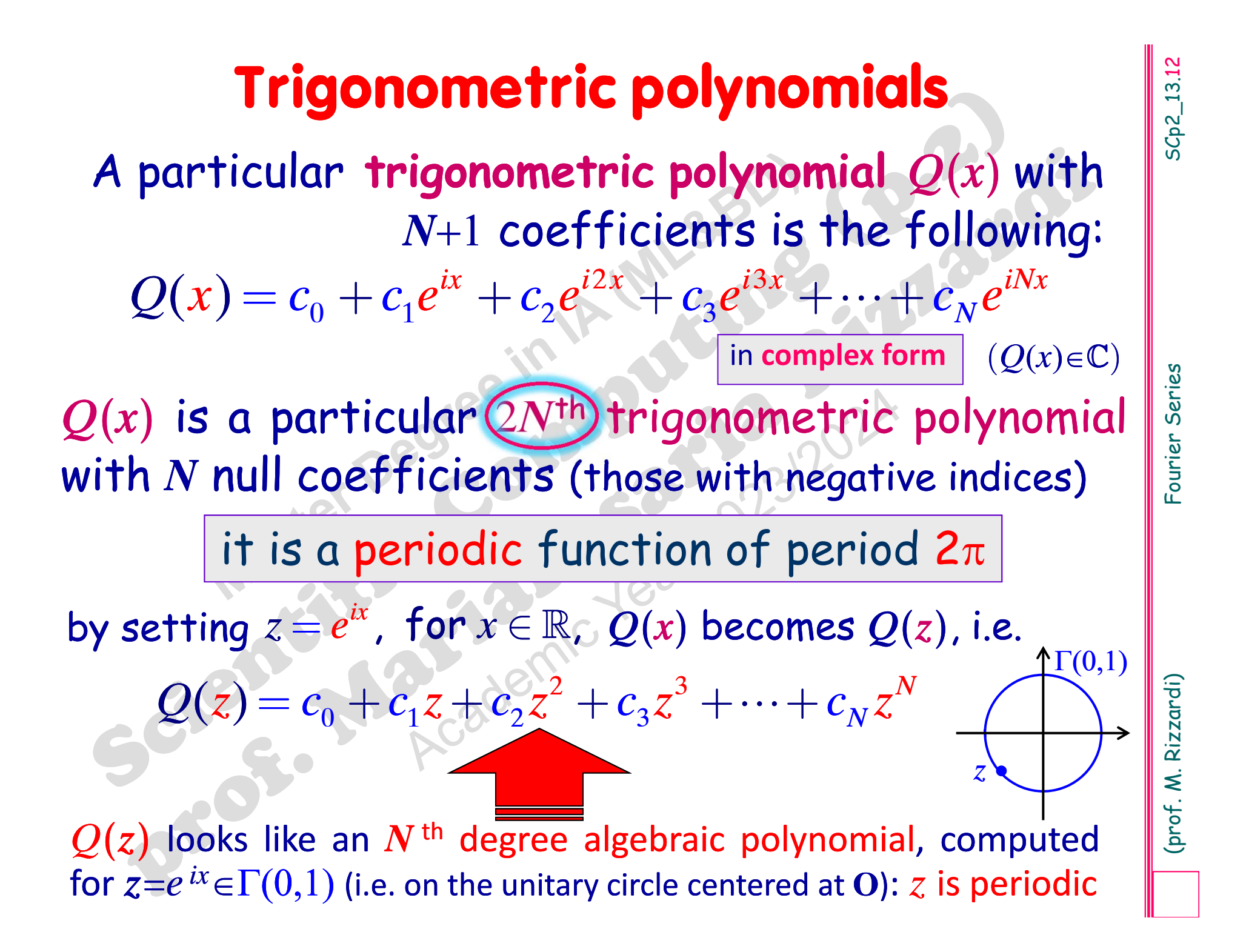

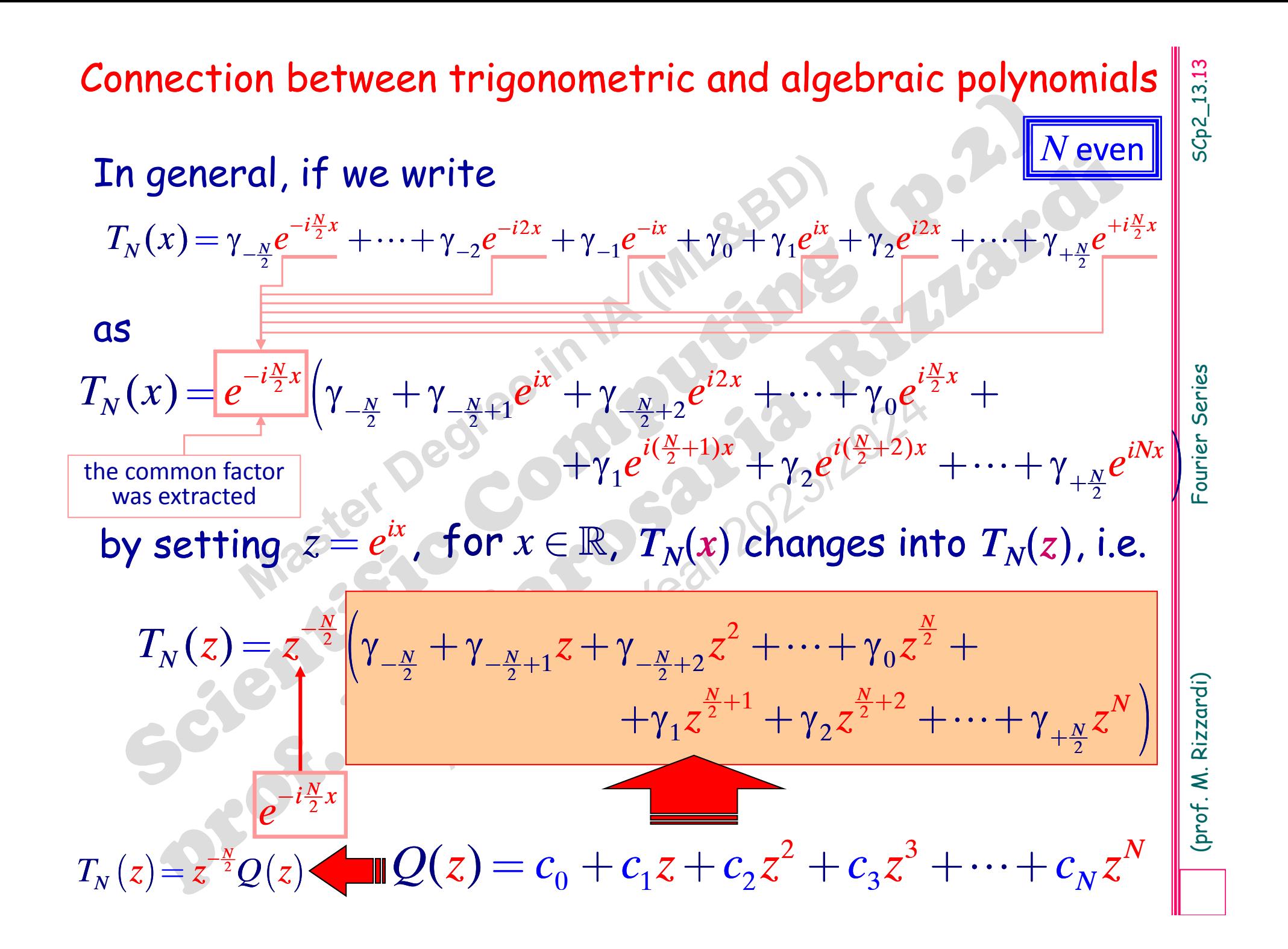

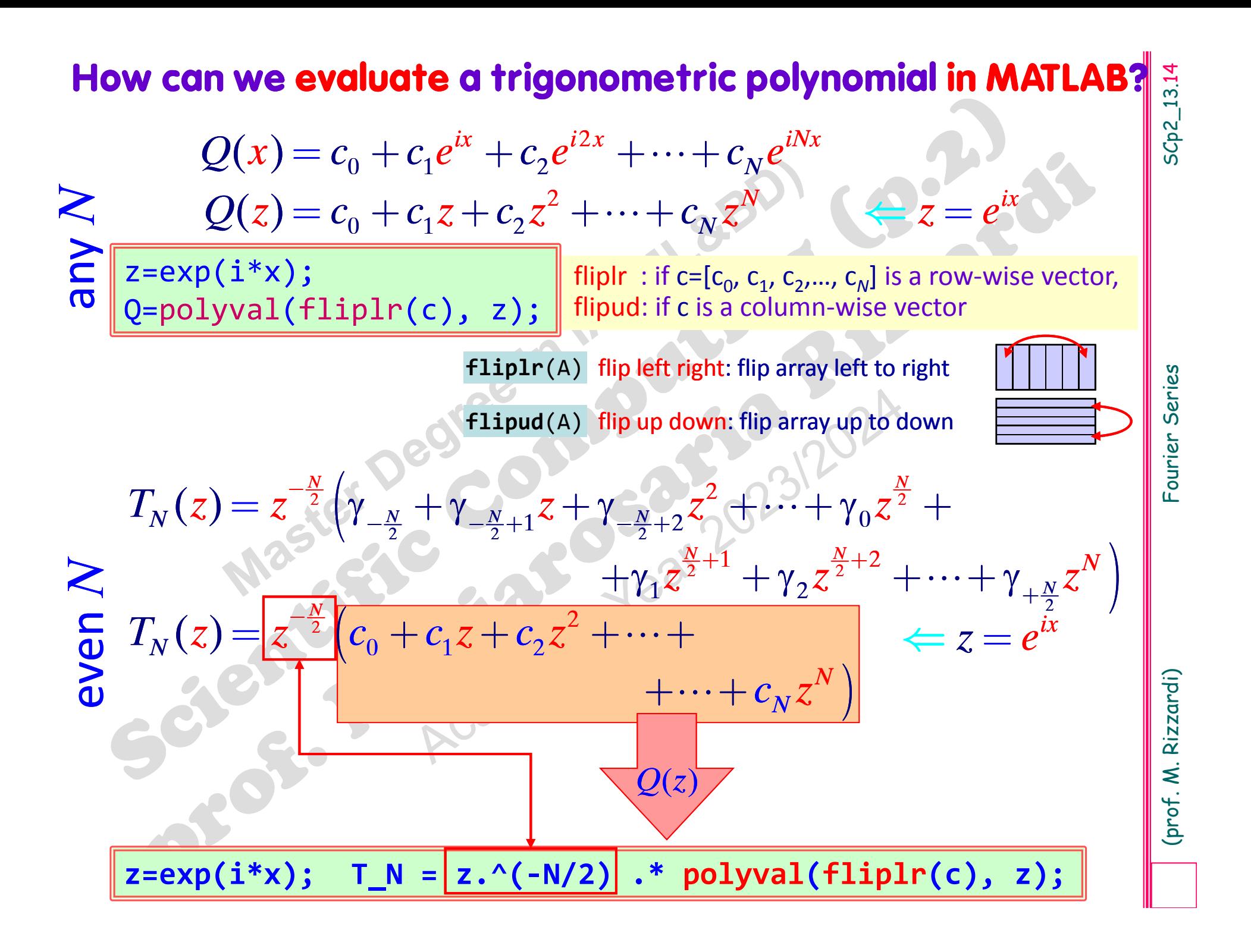

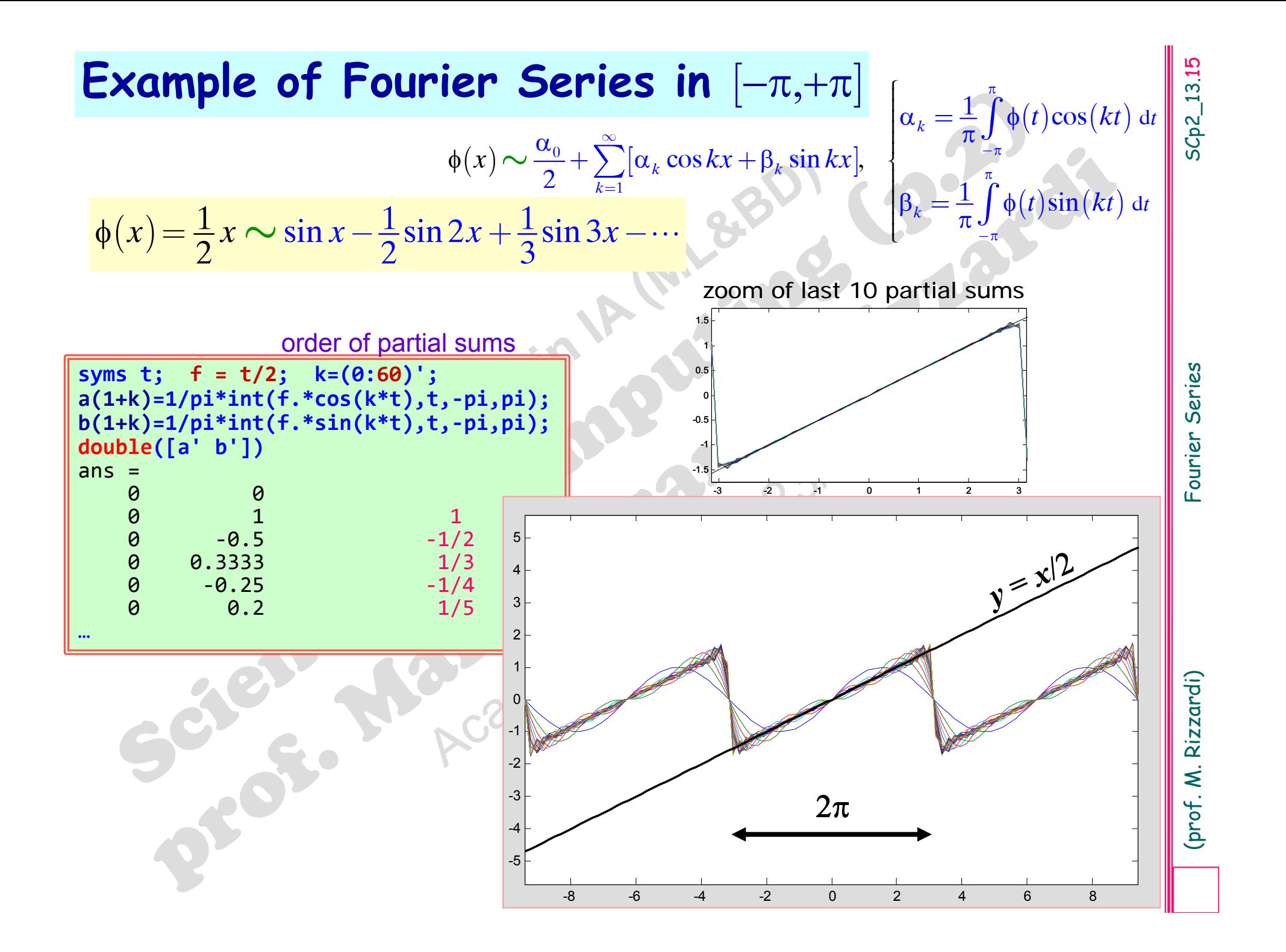

 $\frac{1}{2}$  $\phi(x) = \frac{1}{2}x \sim \sin x - \frac{1}{2}\sin 2x + \frac{1}{2}\sin 3x - \cdots$ 

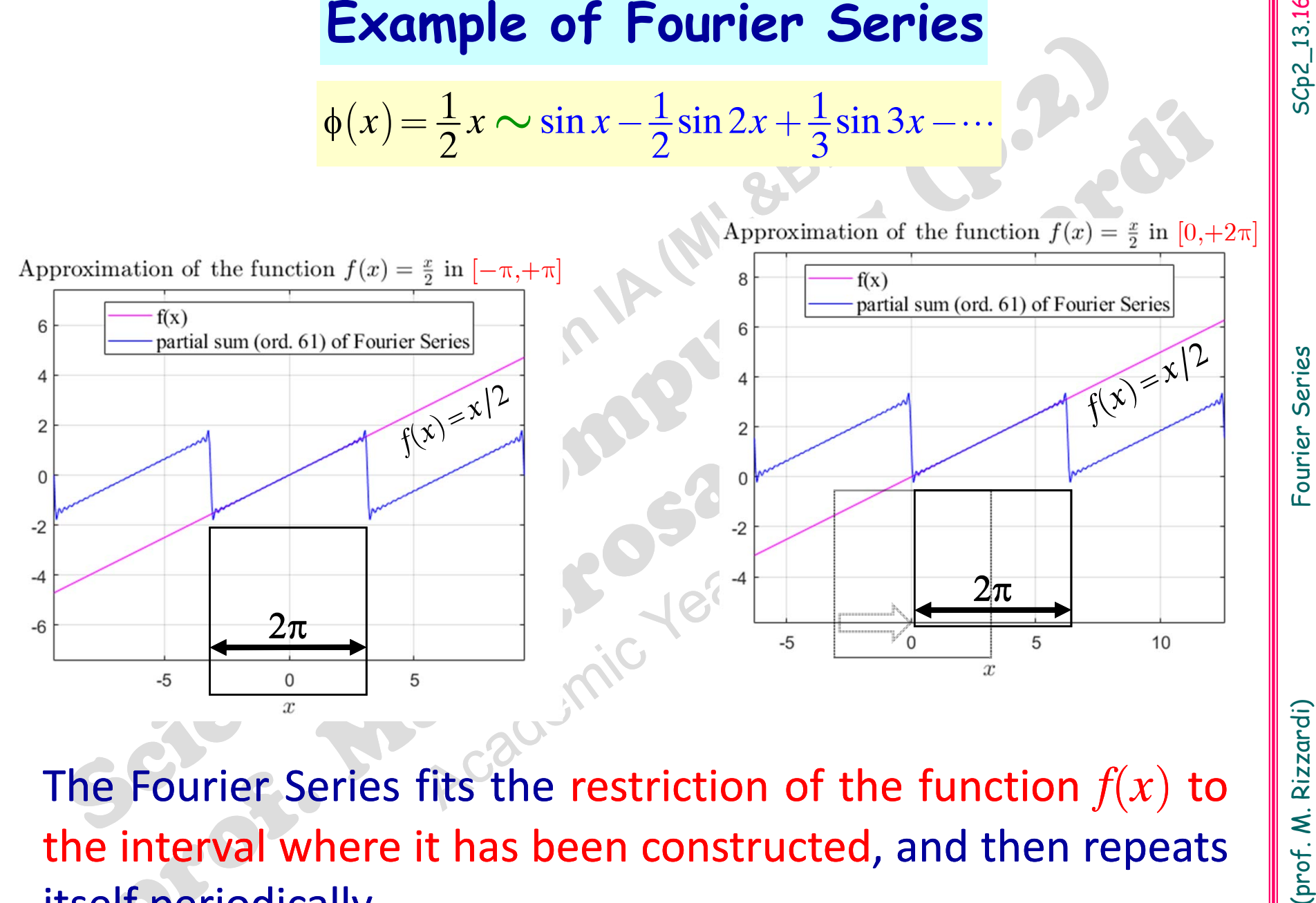

The Fourier Series fits the restriction of the function  $f\!\left(x\right)$  to the interval where it has been constructed, and then repeats itself periodically.

 $\phi(t)$  in an interval of width  $T$ describes the periodic repetition of  $\phi_T(x)$ , where  $\phi_T(x)$ is the restriction of  $\phi(x)$  to that interval.

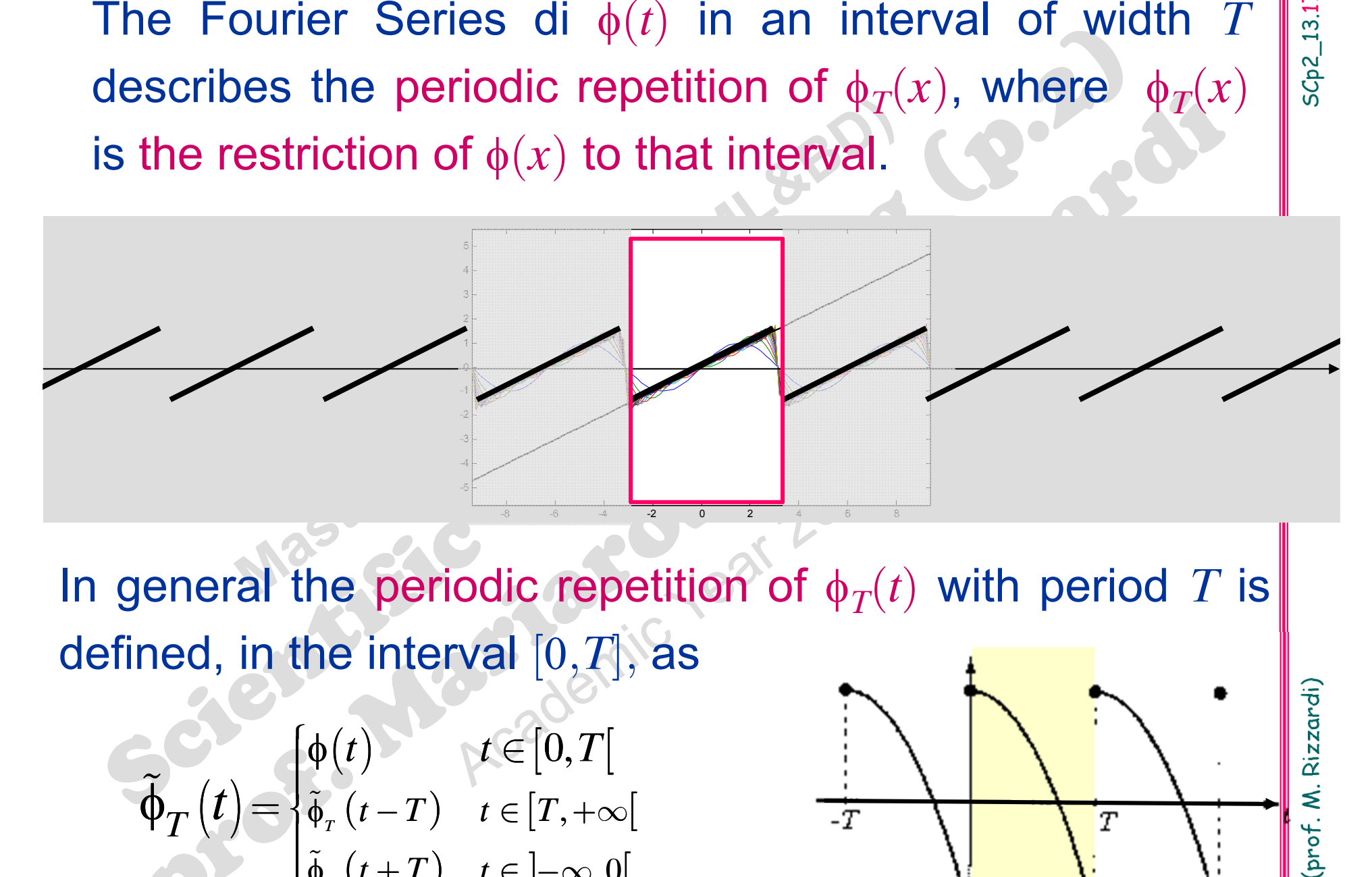

In general the periodic repetition of  $\phi_T(t)$  with period  $T$  is defined, in the interval  $[0, T]$ , as

$$
\widetilde{\Phi}_T(t) = \begin{cases} \phi(t) & t \in [0, T[\\ \tilde{\phi}_r(t-T) & t \in [T, +\infty[\\ \tilde{\phi}_r(t+T) & t \in ]-\infty, 0[ \end{cases}
$$

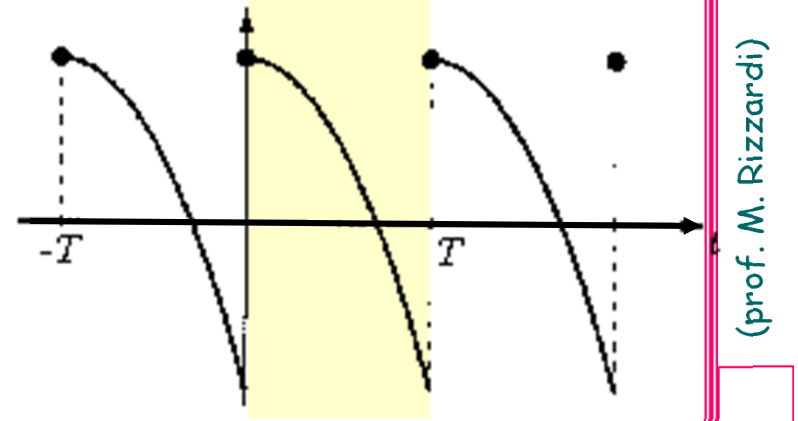

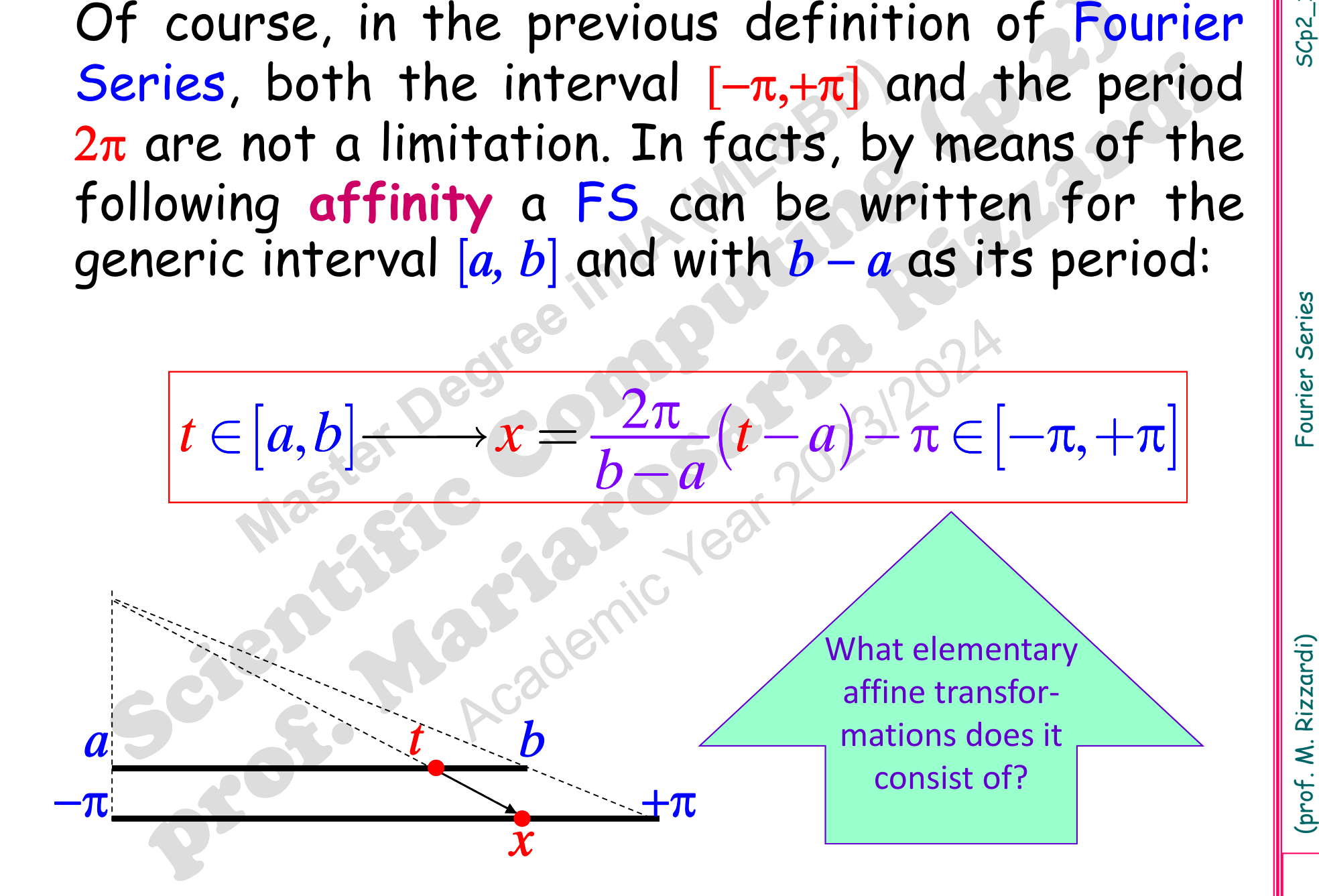

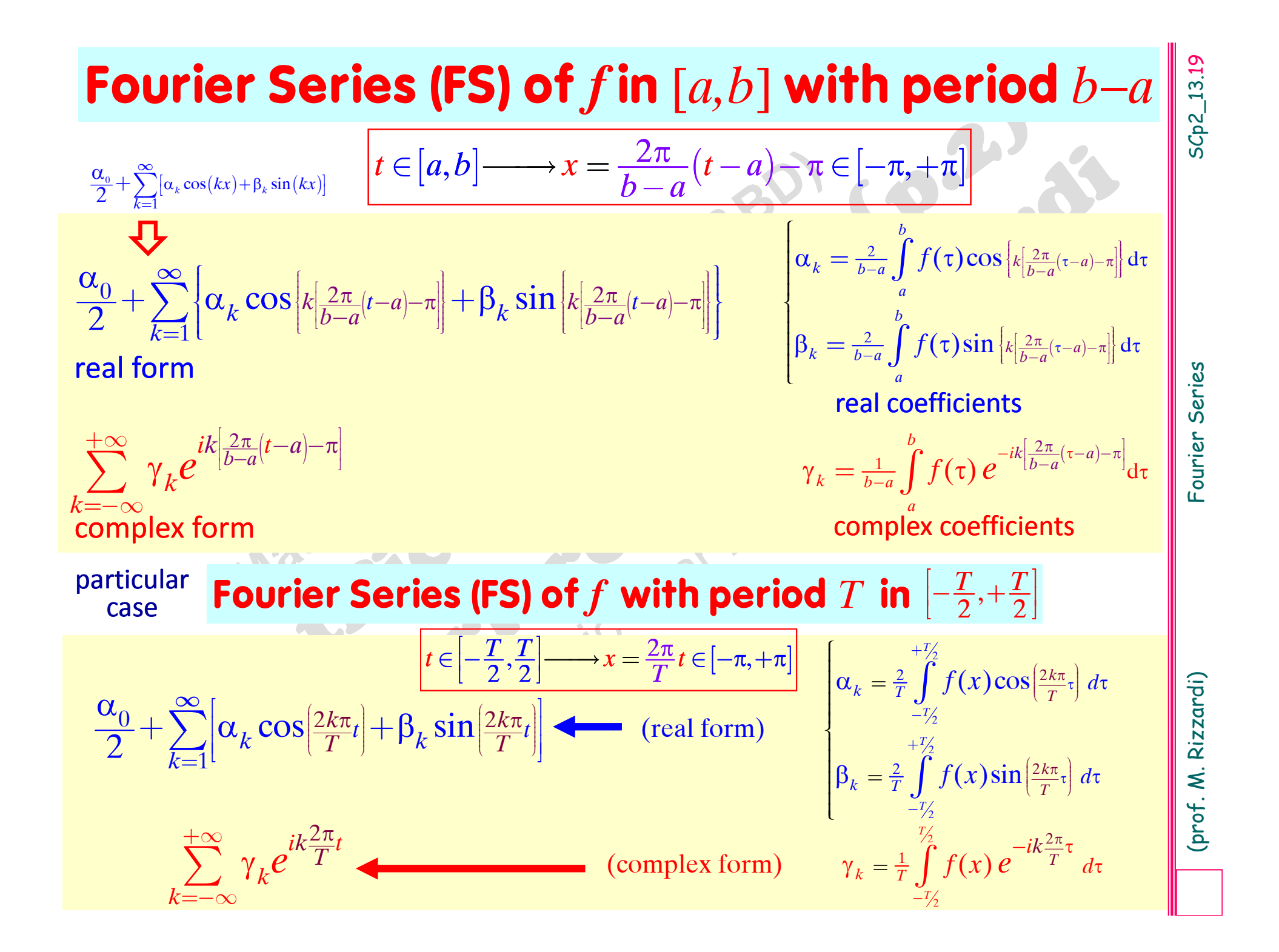

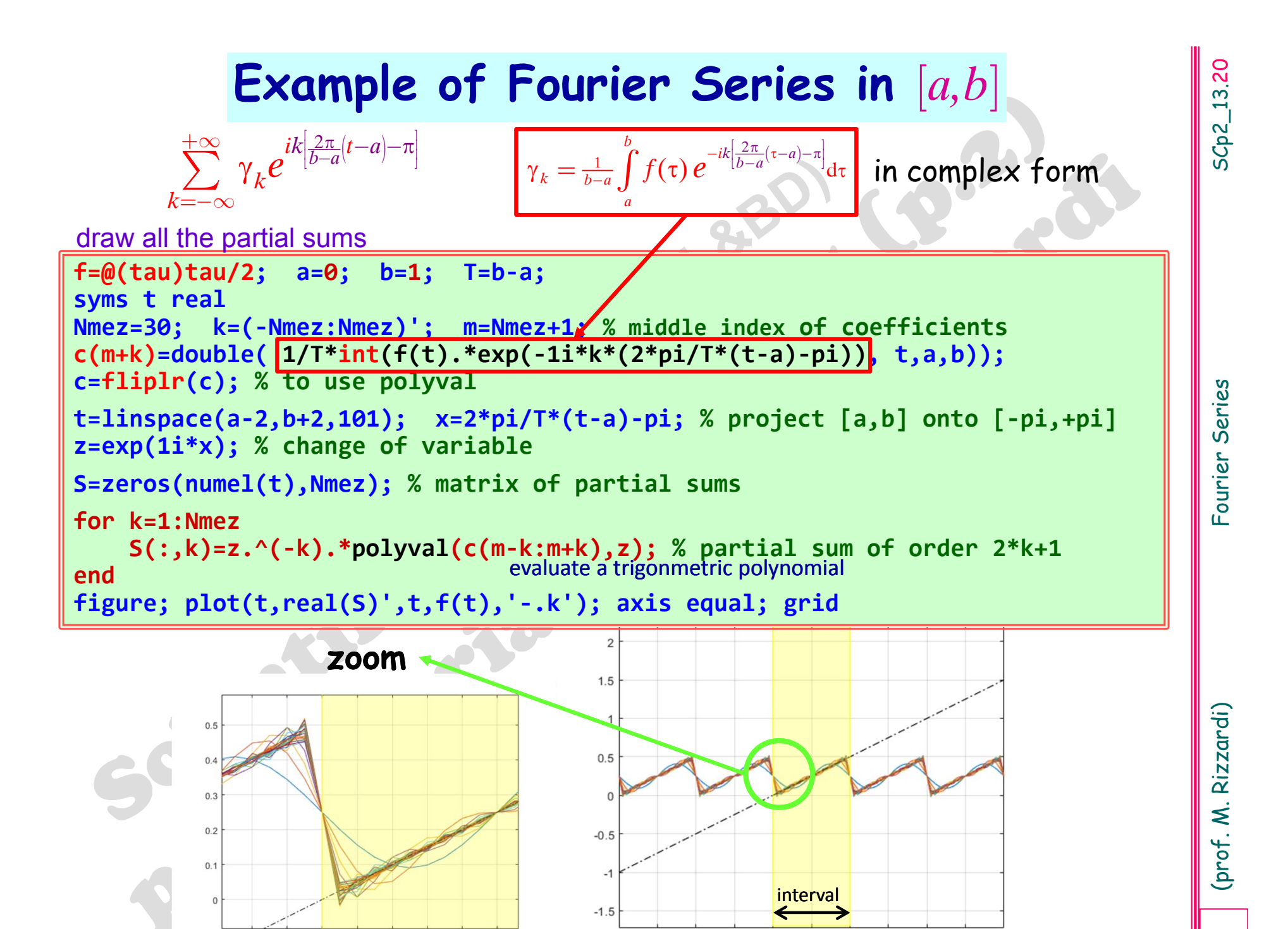

 $-2$ 

 $-1.5$ 

 $-1$ 

 $-0.5$ 

 $0.5$ 

 $\mathbf{1}$ 

 $\Omega$ 

 $1.5$ 

2

 $2.5$ 

3

 $-0.2$ 

 $-0.1$ 

 $\mathbf 0$ 

 $0.1$ 

 $0.2$ 

 $0.3$ 

 $0.4$ 

 $0.5$ 

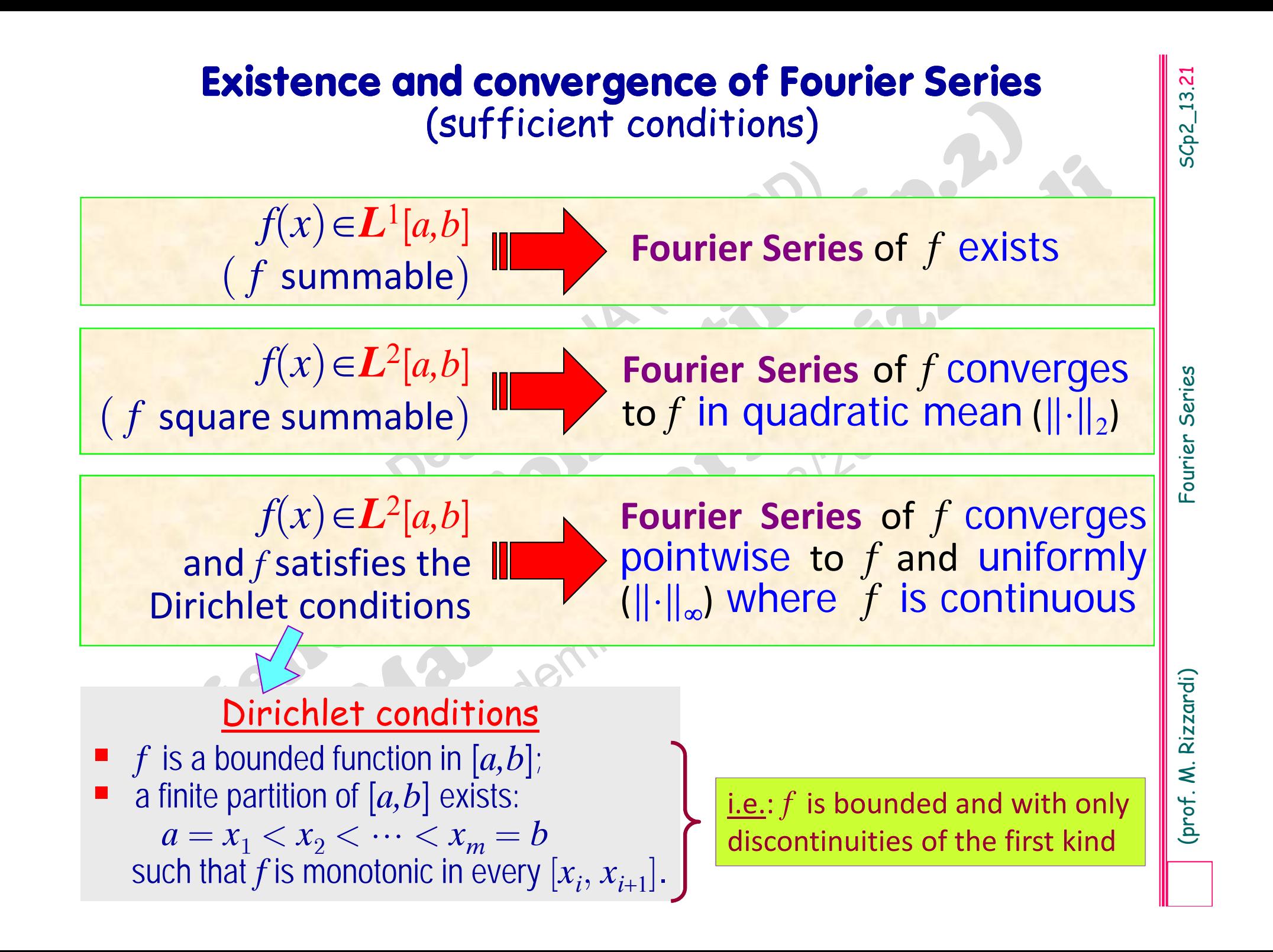

**Convergence of Fourier Series**<br>
(sufficient conditions)<br> **Teor.**:  $f(x) \in L^2[a,b]$  Fourier Series of f converges<br>
and f satisfies the<br>
Dirichlet conditions<br>
The pointwise to f and uniformly<br>
Dirichlet conditions<br>
The pointw

**DEFE** 

*f* can be expanded as a Fourier Series

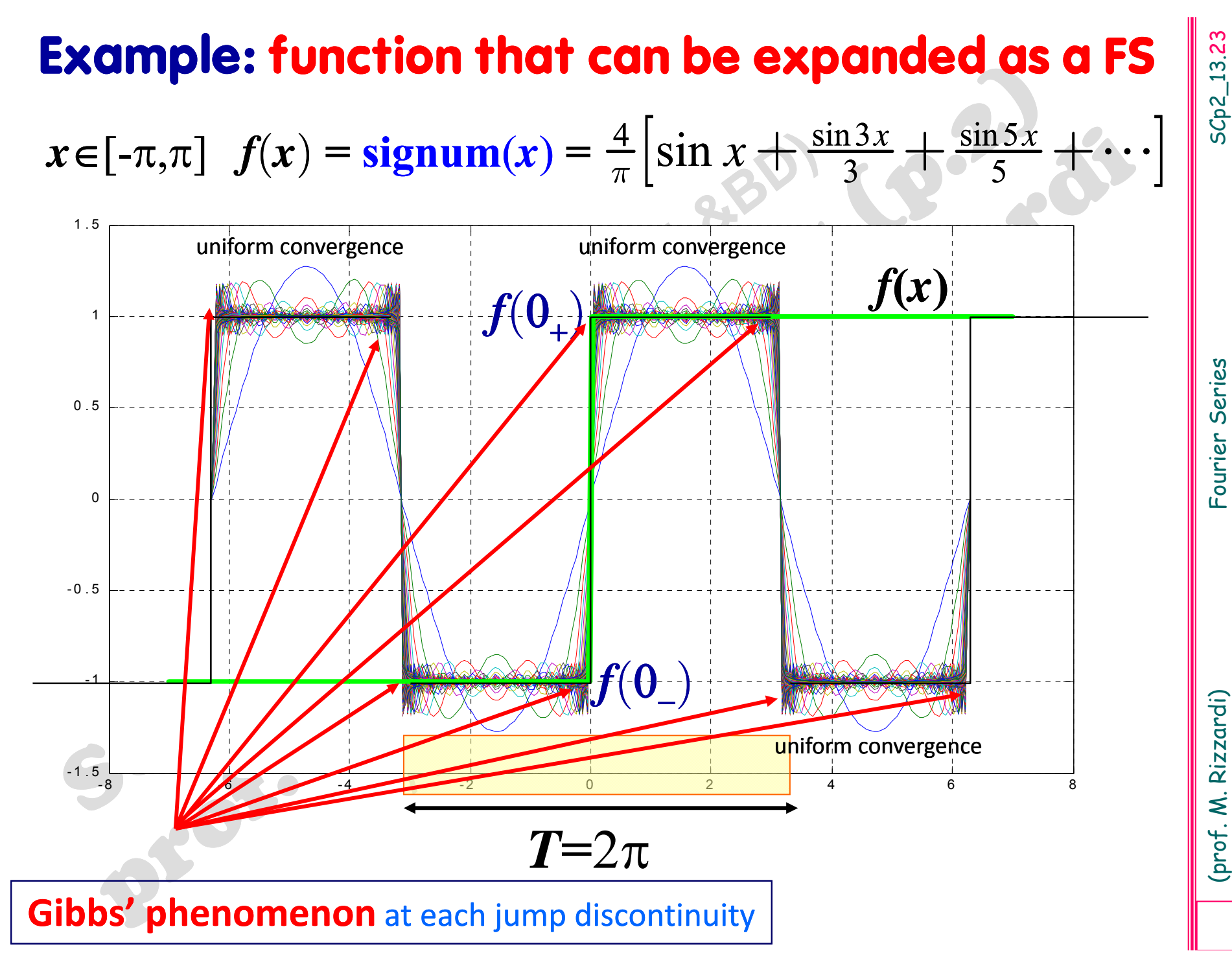

Around each jump discontinuity of the periodic<br>repetition of  $f(x)$ , partial sums of the Fourier<br>series of  $f(x)$  show spurious oscillations which, as<br>the order  $N$  increases, do not decrease in<br>amplitude even if they alway

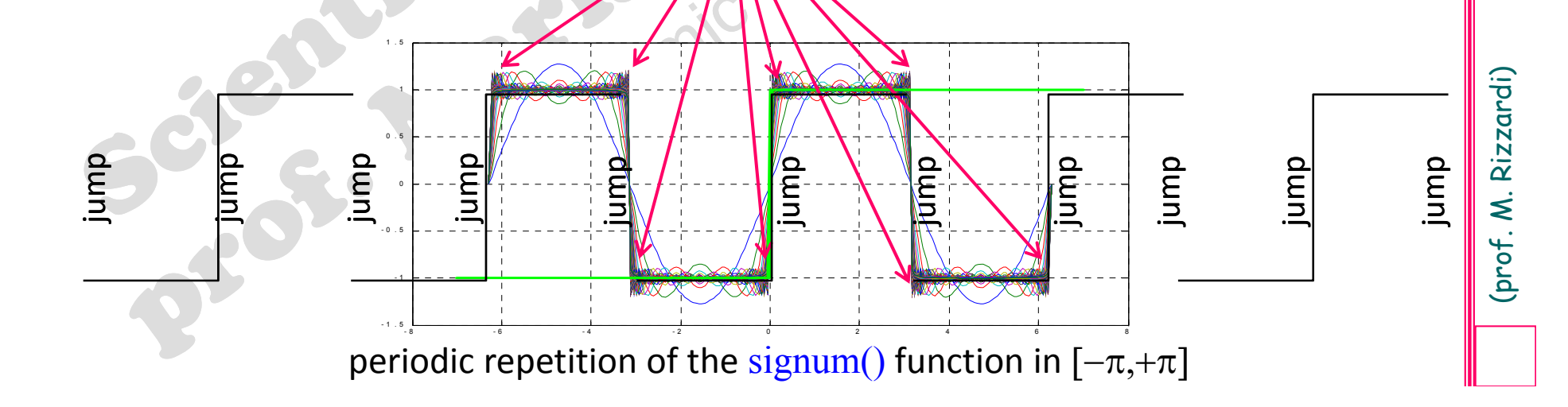

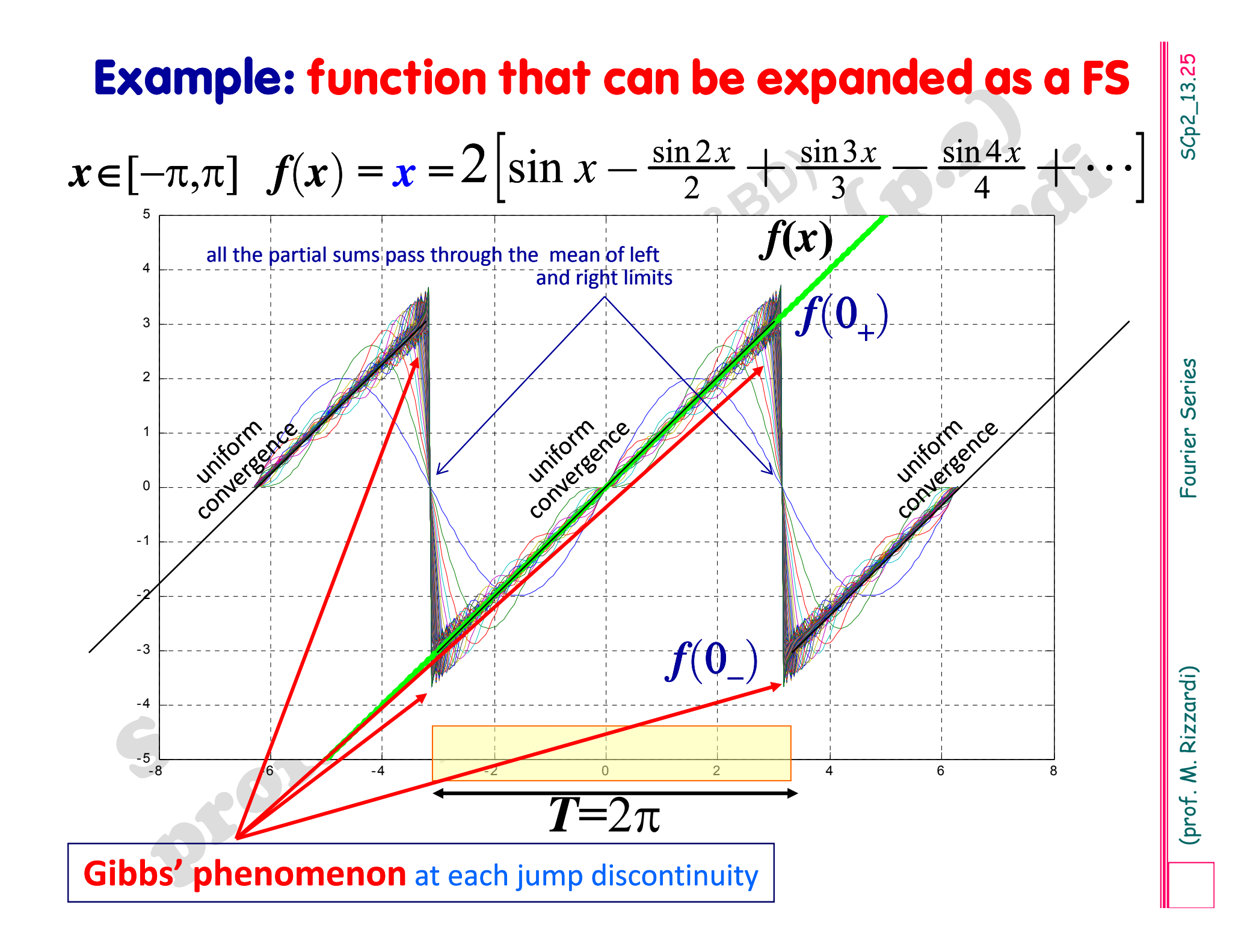

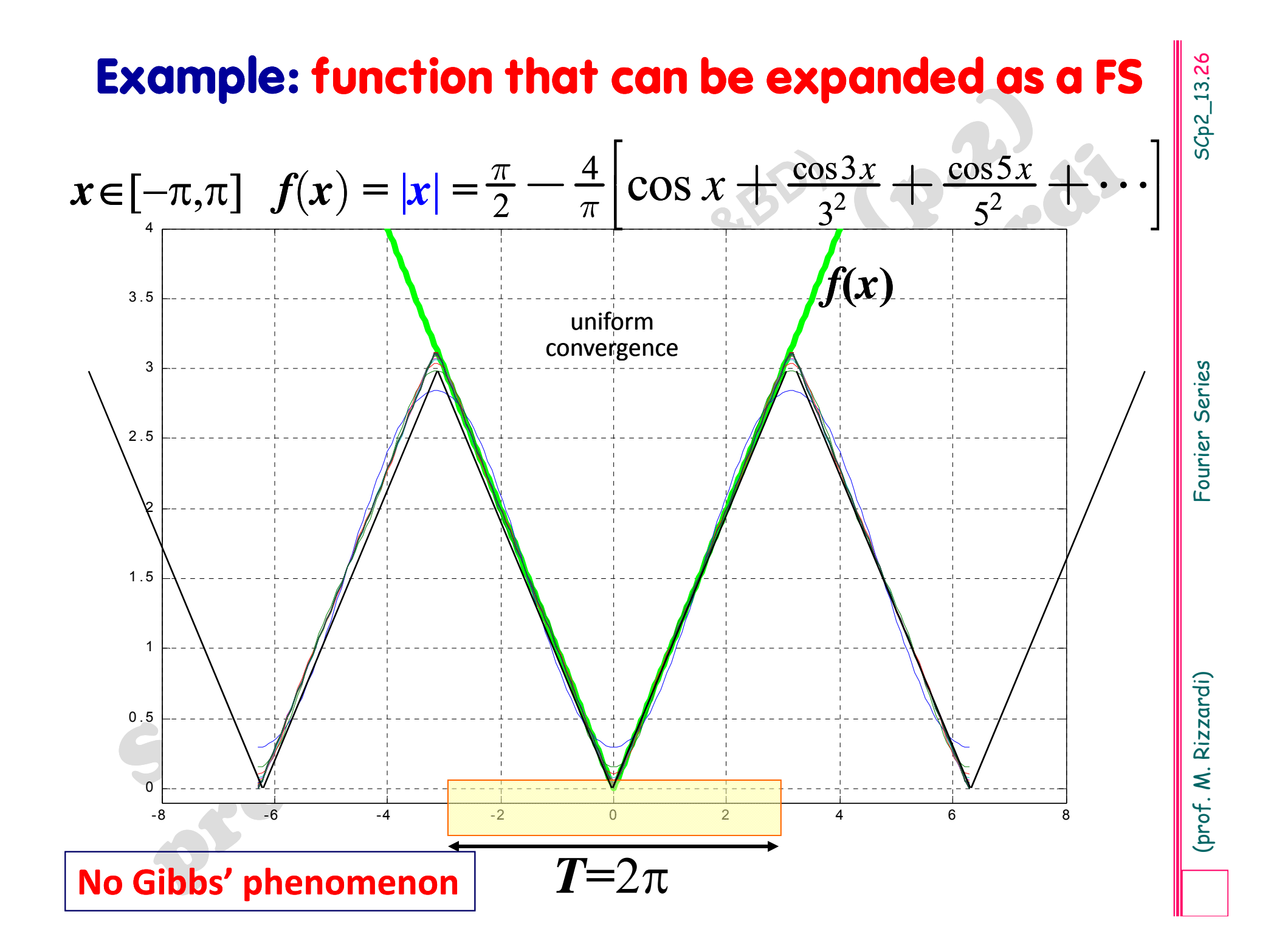

# **Example: function that cannot be expanded as a FS** SCp2\_13.27

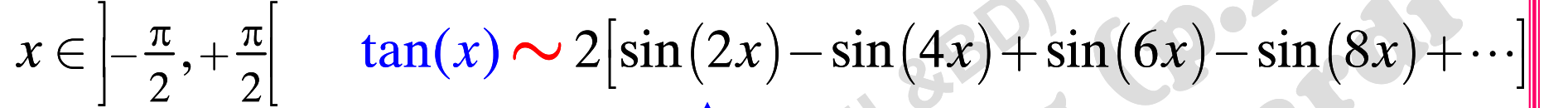

Fourier Series of tan(*x*) exists, but it does not converge at any point, except 0

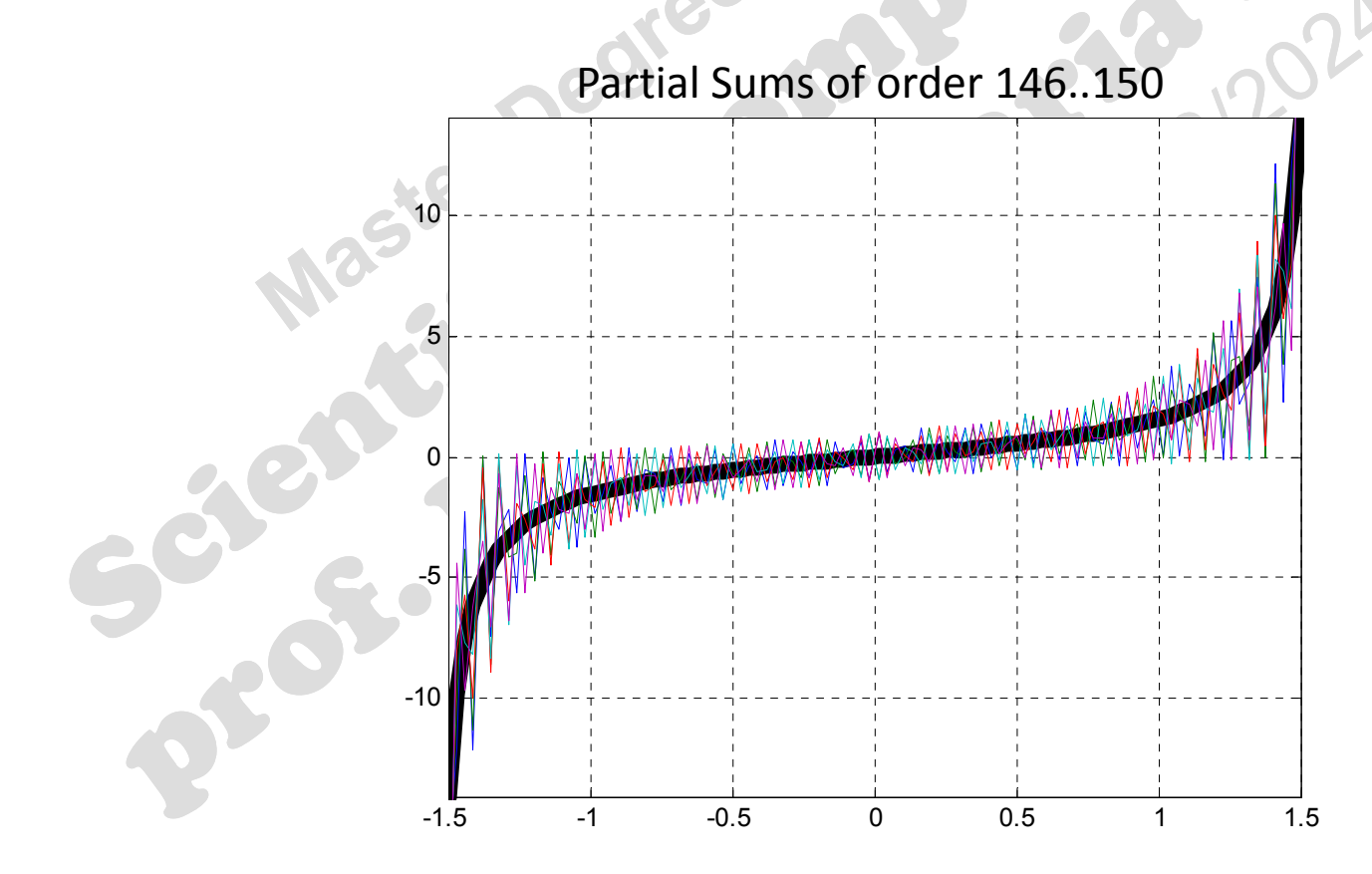

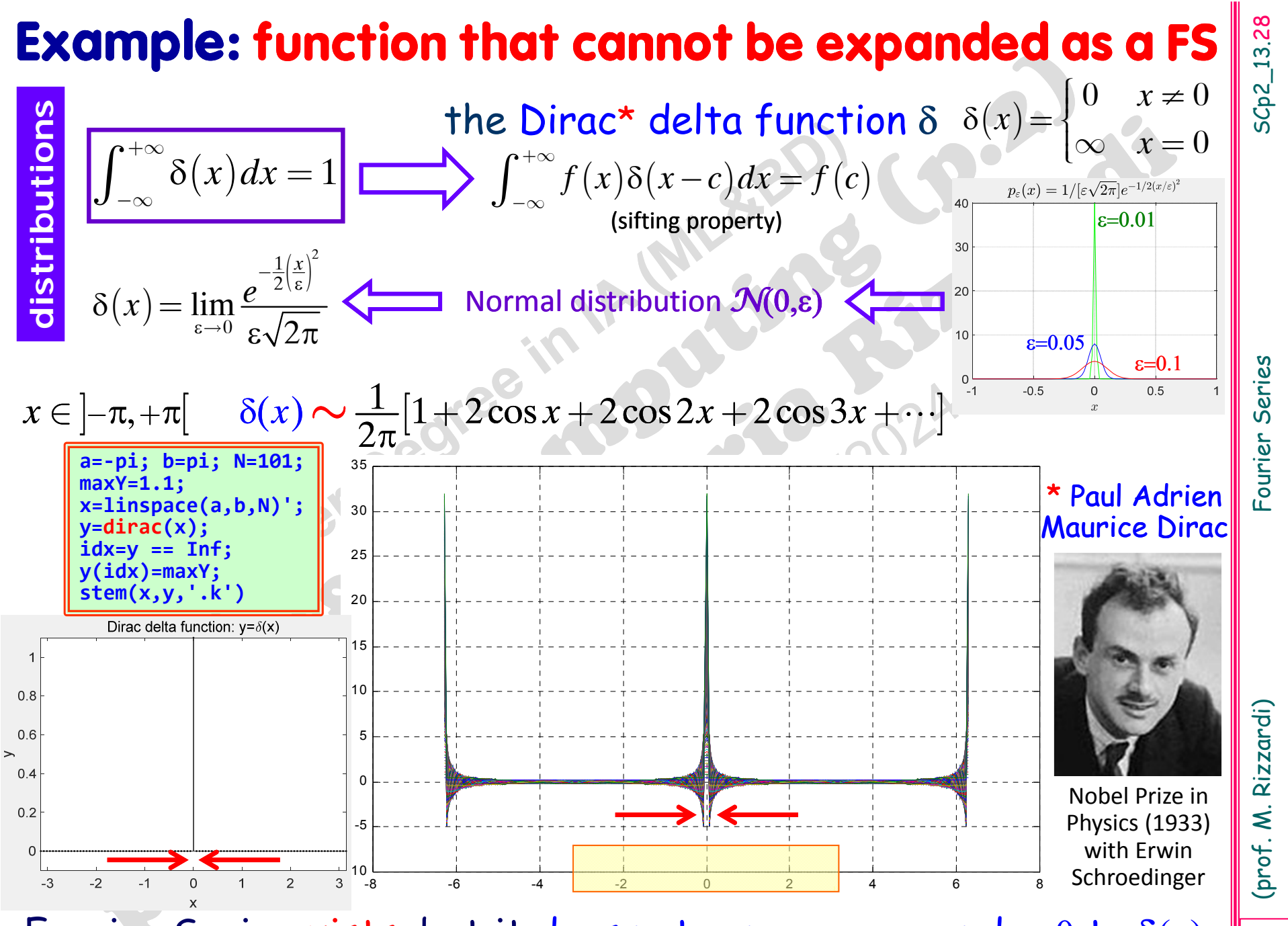

Fourier Serie exists, but it does not converge around  $x=0$  to  $\delta(x)$ 

# or sampling function) **Dirac comb function (or pulse train**

 $\mathsf{The}\ \mathsf{Fourier}\ \mathsf{Series}\ \mathsf{of}\ \boldsymbol{\delta}(\mathsf{t})$ , w.r.t. the interval  $[-T/2,\,T/2]$ , is:

**Comb function (or pulse train**<br>
or sampling function)<br>  $\frac{1}{2}$  (i.e.  $\delta(t) \sim \frac{1}{T} \left[ 1 + 2 \sum_{k=1}^{\infty} \cos \frac{2k\pi}{L} t \right]$  real form<br>  $\sim \frac{1}{T} \sum_{k=-\infty}^{\infty} e^{i\frac{2k\pi}{L}t}$  complex form<br>
assumed to define a periodic fu  $1 \mid 1 + 2 \leq \log 2$ 1  $\left(t\right) \sim \frac{1}{T} \left| 1 + 2 \sum_{k=1}^{\infty} \cos \frac{2k}{T} \right|$  $t \rightarrow \frac{1}{T} |1+2\rangle$   $\cos \frac{2k\pi}{T} t$  $\delta(t) \sim \frac{1}{T} |1+2\sum \cos \frac{2k\pi}{T}$  $\infty$ = é $\left[1+2\sum_{n=1}^{\infty} \cos \frac{2k\pi}{n}t\right]$  $\left|1+2\sum\cos\frac{2k\pi}{T}t\right|$  $\begin{bmatrix} 1 & 2 \end{bmatrix}$   $\begin{bmatrix} 1 & 2 \end{bmatrix}$  $\sim \frac{1}{T} \left| 1 + 2 \sum \right|$  $\frac{1}{T}\sum_{k=-\infty}^{+\infty}e^{i\frac{2k}{T}}$  $e^{i\frac{2k\pi}{T}t}$  $+\infty$  ; 2 $k\pi$  $=$  $\neg \infty$  $\sim$   $\frac{1}{T}$   $\sum$ real form **Complex form** 

and it is assumed to define a periodic function of period  $T$ ,  $\delta_T^{}(t)$ , called *periodic impulse function* (or *pulse train* or *Dirac comb funct*):

 $\frac{\mathrm{def}}{\mathrm{d}t}$  1  $\frac{+\infty}{2}$   $i^2$ *k T k* $i\frac{2k\pi}{T}t$  $T$ <sup>*V*</sup> $)$   $\frac{1}{2}$   $T$ *e*  $\delta_T(t) \stackrel{\text{def}}{=} \frac{1}{T} \sum_{r=0}^{+\infty} e^{i\frac{2k\pi}{T}}$  $=-\infty$  $\frac{1}{\tau}$ 

usually it is used in applications to describe sampling

To emphasize its characteristic of being by convention <sup>a</sup> periodic repetition of  $Dirac\ \delta$  , this function is also denoted as

$$
\delta_T(t) = \sum_{k=-\infty}^{+\infty} \delta(t - kT)
$$

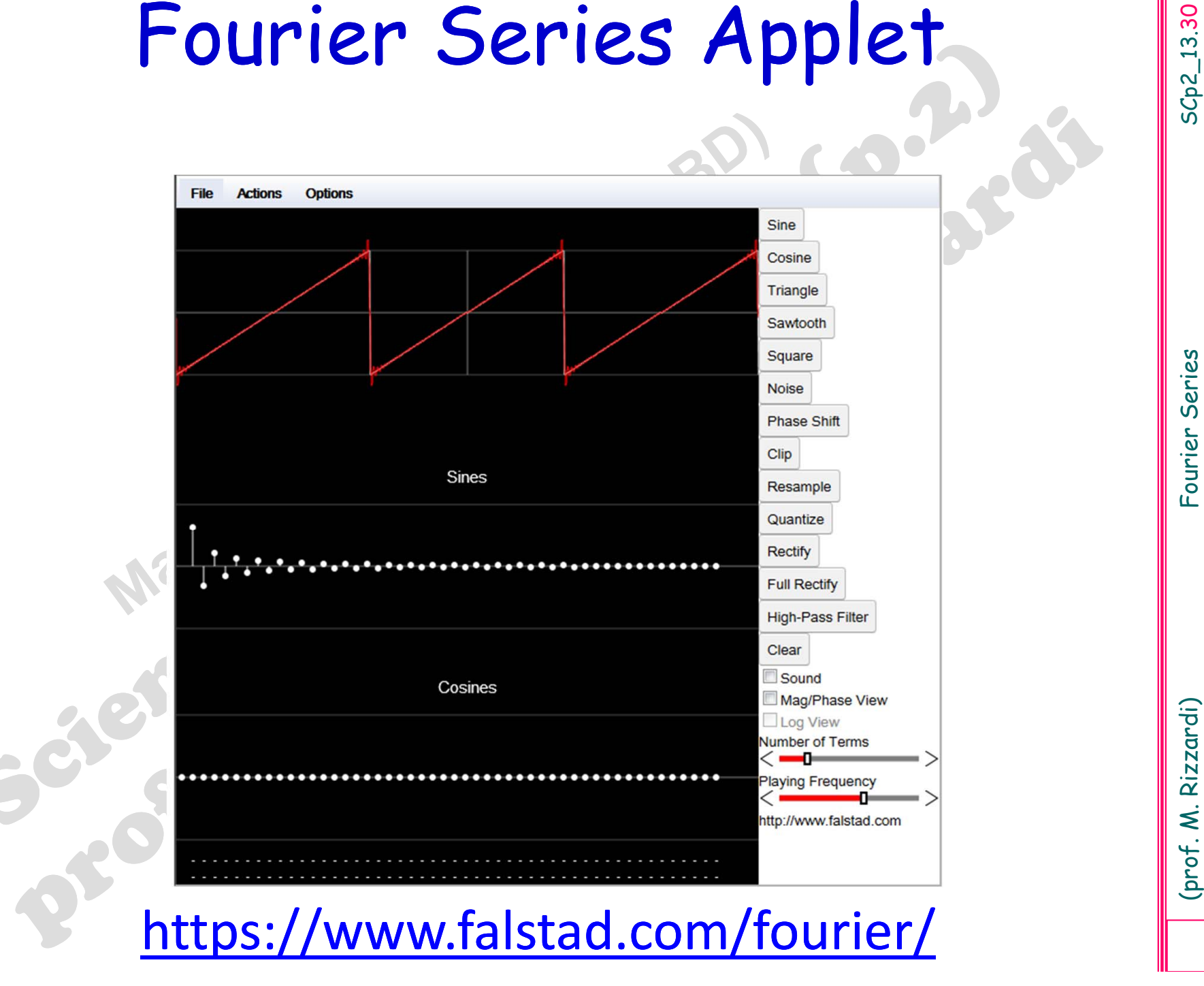

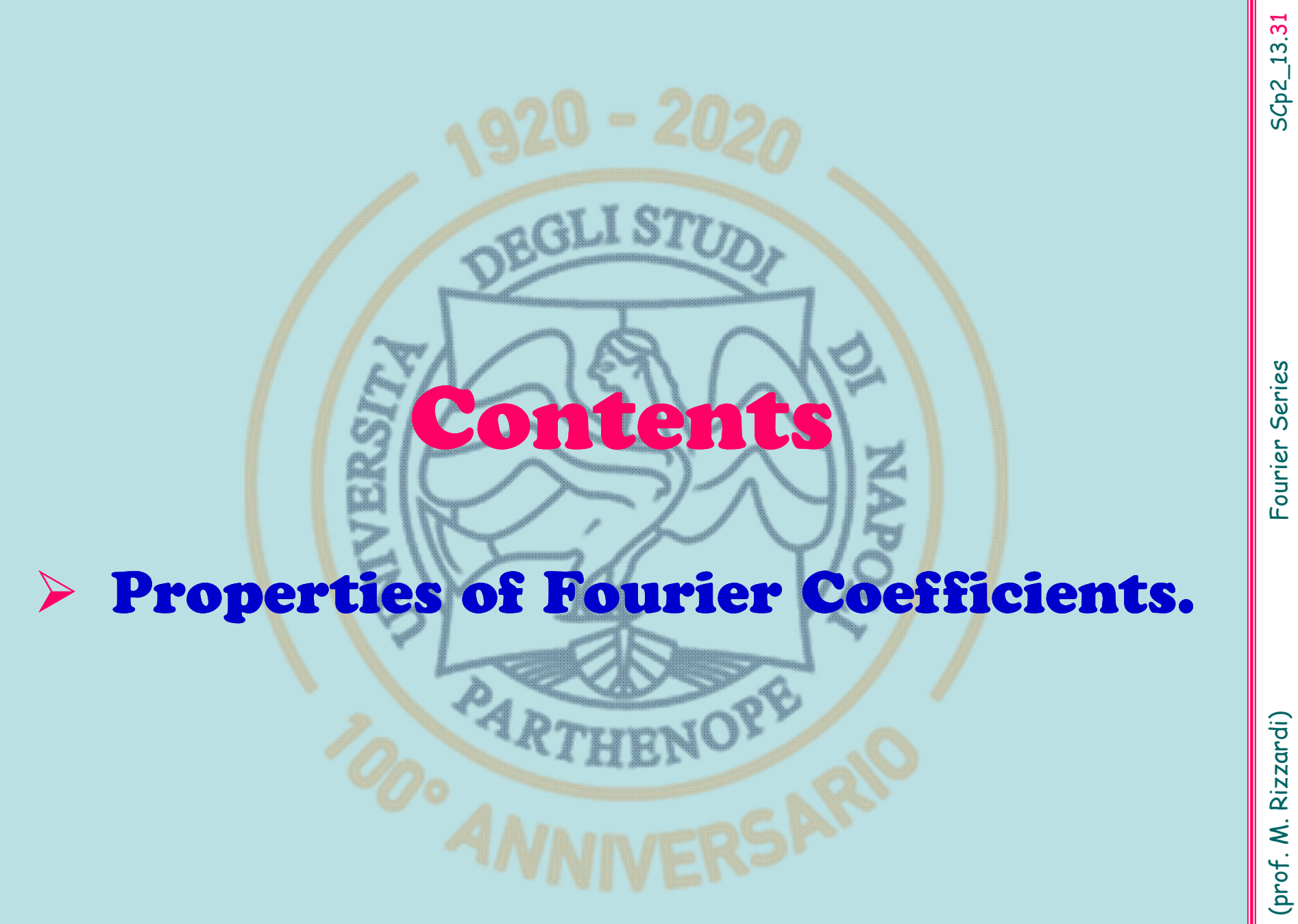

SCp2\_13.31 SCp2\_13.31

**Main properties of Fourier coefficients** [1]<br>
Let  $\mathscr{F}$  be the mapping that connects a function  $f(x)$  to its Fourier coefficients<br>
{FC<sub>k</sub>[f])<sub>k</sub> (real coefficients  $\{(\alpha_k, \beta_k)\}_k$  or complex coefficients  $\{\gamma_k\}_k$ )<br>  $\$  $\mathscr F$  be the mapping that connects a function  $f(x)$  to its Fourier coefficients  $\{\mathsf{FC}_k[f]\}_k$  (real coefficients  $\{(\alpha_k,\beta_k)\}_k$  or complex coefficients  $\{\gamma_k\}_k$ )

 $\mathscr{F}: f \longrightarrow \mathscr{F}[f] = \{FC_k[f]\}_k$ FC: Fourier Coefficients

- $\mathscr{F}[f]$  is **linear**.
- $\blacksquare$ If  $f$  is an *even function*, then  $\beta_k = 0 \,\,\forall k$ , i.e. its FS only contains cosines.
- $\blacksquare$ If  $f$  is an *odd function,* then  $\alpha_k = 0 \,\,\forall k$ , i.e. its FS only contains sines.
- $\blacksquare$ **If**  $f$  is *real* valued, then  $\gamma_{-k} = \overline{\gamma}_{+k}$ ,  $\forall k$ . **\_**
- $\blacksquare$ *Time Shifting Property***:** if  $f(x)$  is shifted by a constant  $f(x-h)$  then its Fourier coefficient #k is rotated by an angle  $-kh$ , i.e.

 $\text{FC}_k[f(x-h)] = e^{-ikh} \text{FC}_k[f(x)] \quad \forall k$ 

**Differentiation of**  $f(x)$ : if also  $f'(x)$  can be expanded in FS, then its FS is obtain ‐ ned by differentiating the FS of  $f(x)$  term-by-term, i.e.

> $FC_k[f'(x)] = ik \, FC_k[f(x)]$   $\forall$  $\forall k$

This property can be used to approximate  $f'(x)$  starting from samples of  $f(x)$ (numerical differentiation)

**Main properties of Fourier coefficients** [2]<br> **Convolution Property:** given the Fourier coefficients of two functions, FC[f]<br>
and FC[g], then the Fourier coefficients of their product  $fg$  are given by the<br>
convolution pr

$$
FC[f \cdot g] = FC[f] * FC[g] \quad \text{and} \quad FC[f * g] = FC[f] \cdot FC[g]
$$

$$
\begin{array}{ccc}\n\text{FC}[f] = {\gamma_k} & \longrightarrow & \text{FC}[f \cdot g] = {\varepsilon_n} : \varepsilon_n = \sum_{k=-\infty}^{+\infty} \gamma_k \mu_{n-k} \\
\text{FC}[g] = {\mu_h} & \longrightarrow & \text{FC}[f * g] = {a_n} : \ a_n = \gamma_n \mu_n\n\end{array}
$$

$$
\int_{-\pi}^{+\pi} \left| f(x) \right|^2 dx = 2\pi \sum_{k=-\infty}^{\infty} \left| \gamma_k \right|^2
$$

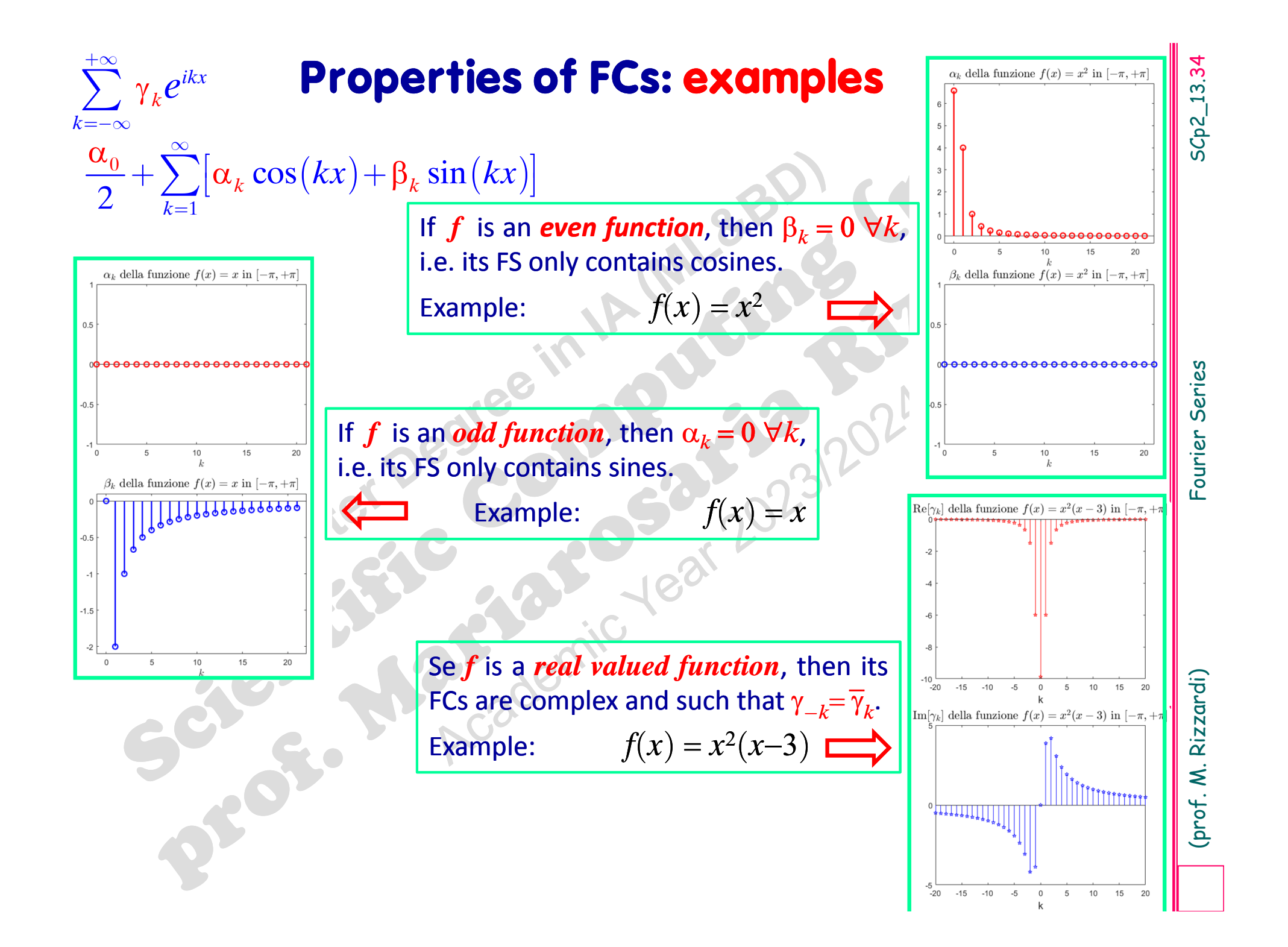

# Application of **Time Shifting Property**

Starting from the FCs of  $f(x)$  in  $[-\pi, +\pi]$ , we can write the Fourier Series expansion of the shifted function  $f(x-h)$ ,  $h=\pi$ , in the interval  $[0, 2\pi]$  or in any other interval of width  $2\pi$ :

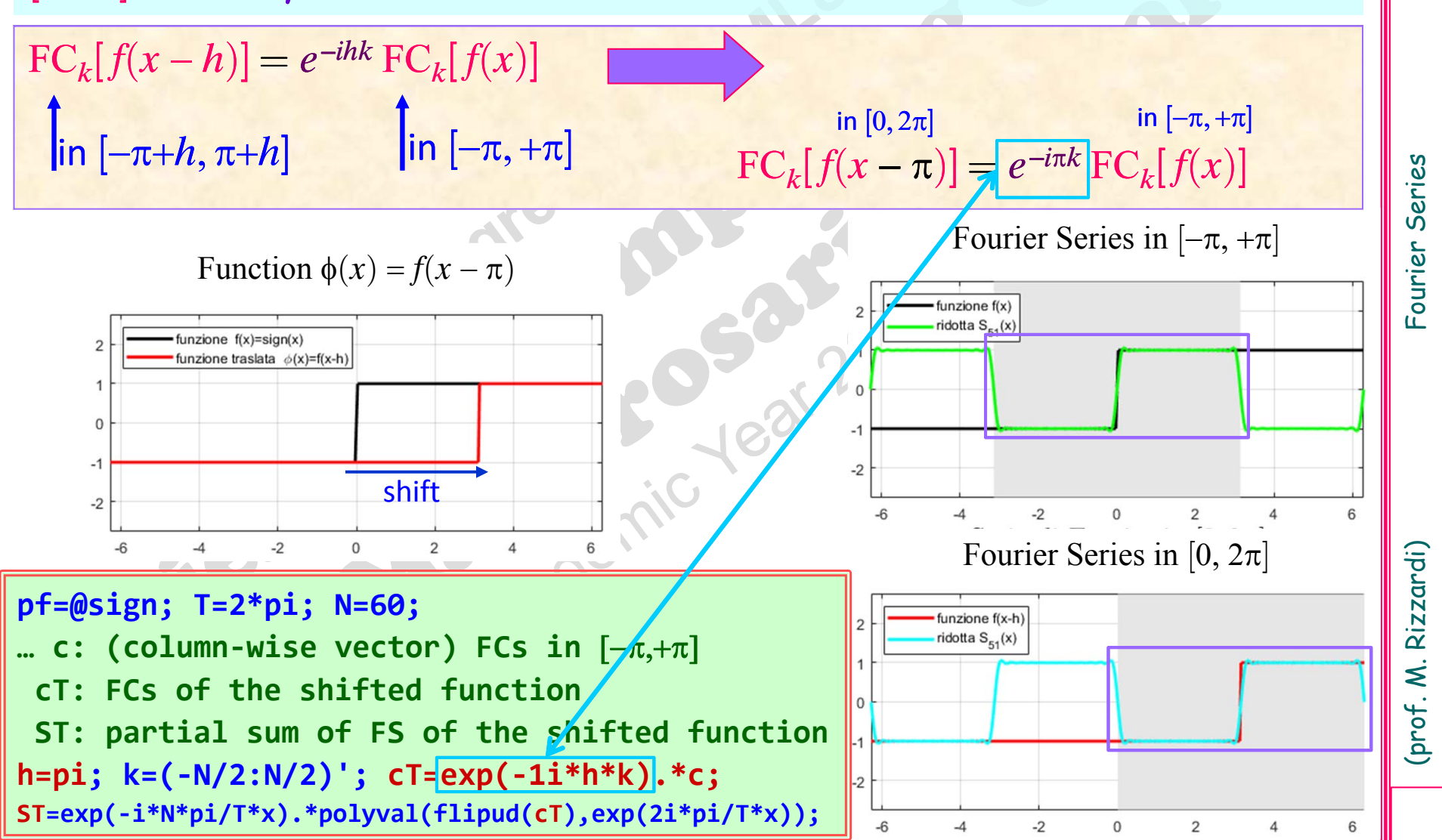

# $5Cp2_13.35$ SCp2\_13.35

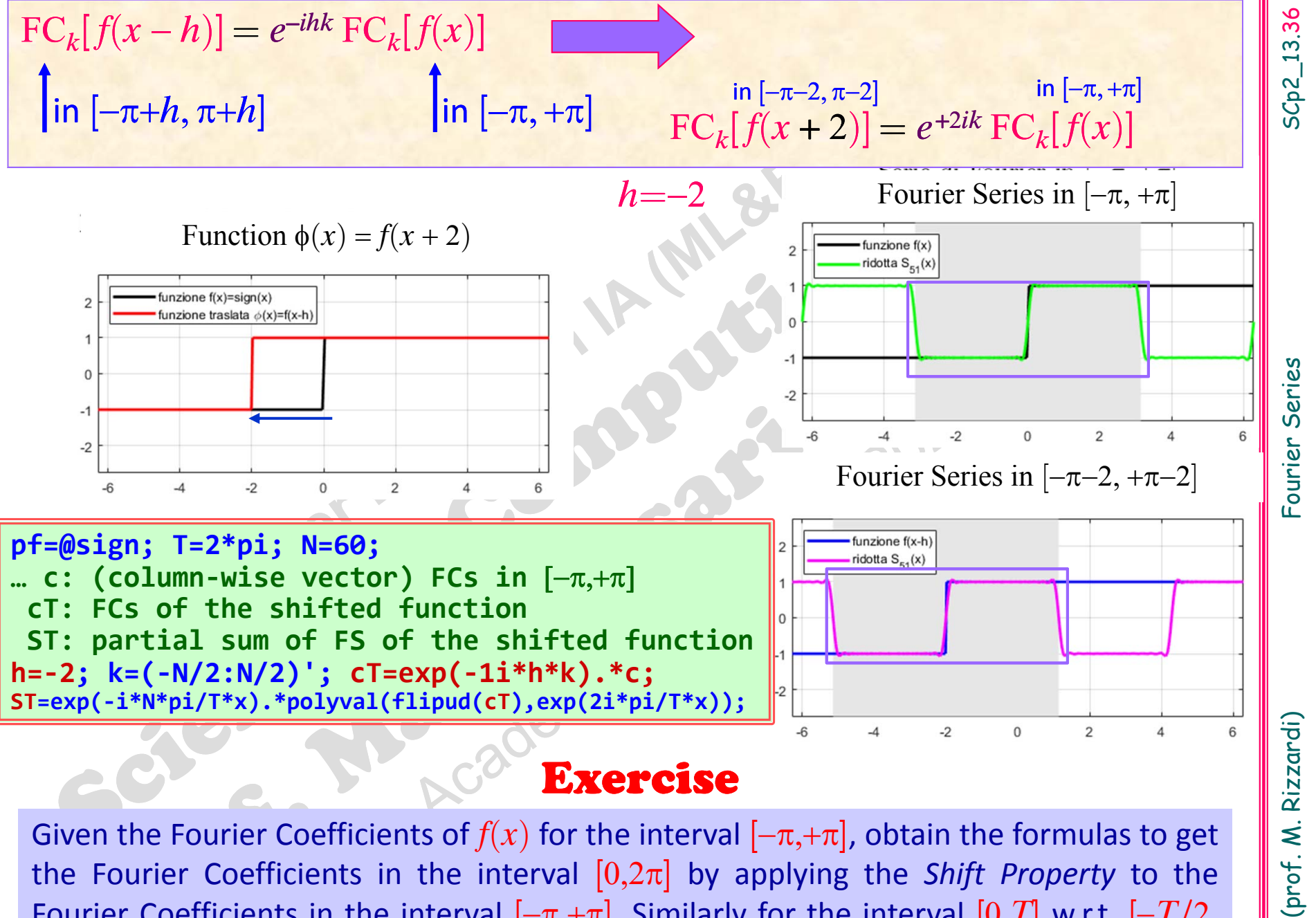

**Fourier Coefficients in the interval**  $[-\pi, +\pi]$ **. Similarly for the interval**  $[0, T]$  **w.r.t.**  $[-T/2,$  $+T/2$ . What changes between the two algorithms? Given the Fourier Coefficients of  $f(x)$  for the interval  $[-\pi, +\pi]$ , obtain the formulas to get the Fourier Coefficients in the interval  $[0,2\pi]$  by applying the Shift Property to the

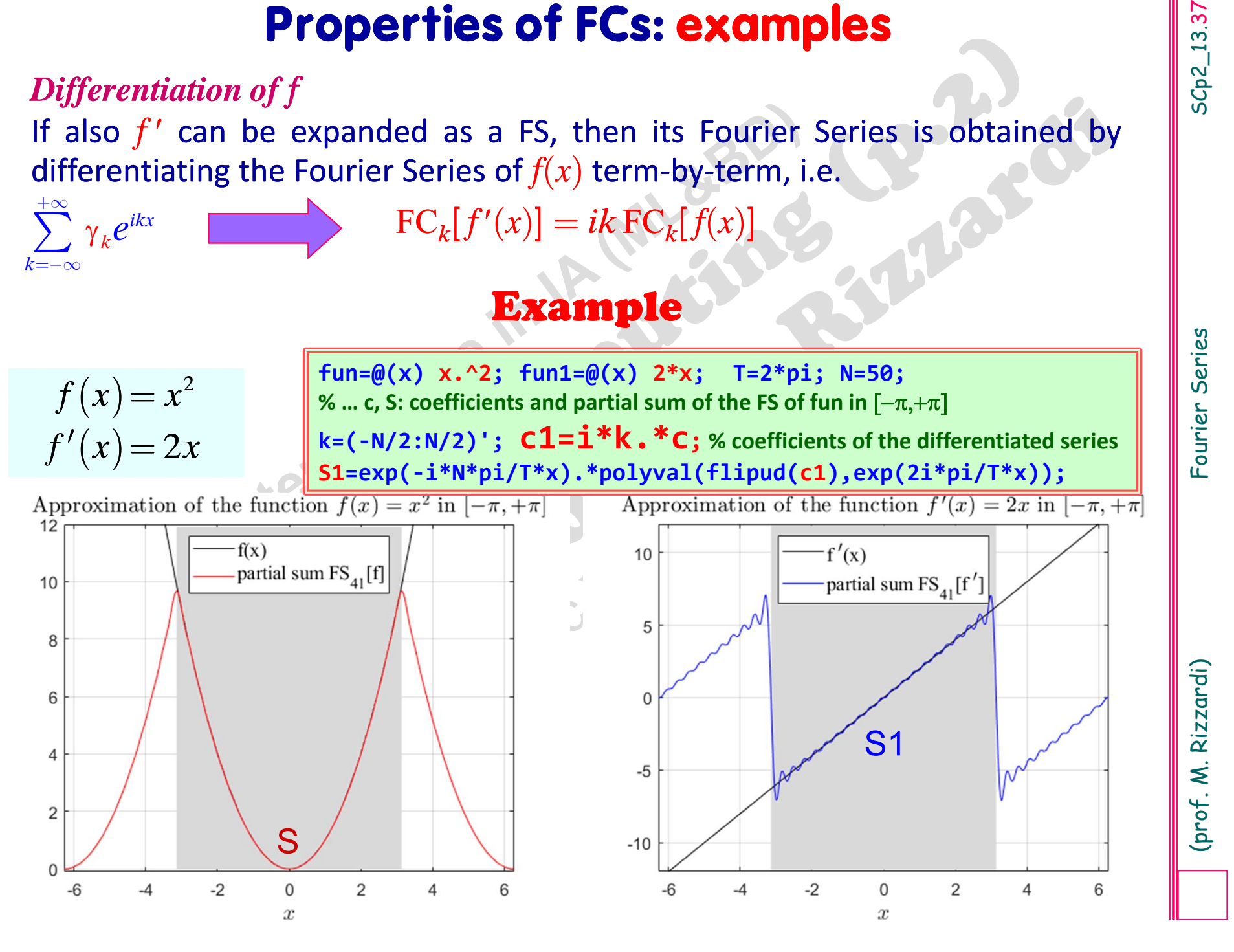

# SC<sub>p</sub>2\_13.38 SCp2\_13.38

**Properties of FCs: examples**<br>
Differentiation of f<br>
If also f' can be expanded as a FS, then its Fourier Series is obtained by<br>
differentiating the Fourier Series of  $f(x)$  term-by-term, i.e.<br>  $\sum_{k=x}^{\infty} \gamma_k e^{dx}$ <br>  $\sum_{k=x$ **Example**<br>  $f(x) = |x|$ <br>  $f'(x) = \text{signum}(x)$ <br>  $f''(x) = \text{signum}(x)$ <br>  $\frac{f(x) = x + \sum_{k=1}^{n} f'(x)}{s - \sum_{k=1}^{n} f'(x)}$ <br>  $\frac{f'(x)}{s - \sum_{k=1}^{n} f'(x)}$ <br>  $\frac{f'(x)}{s - \sum_{k=1}^{n} f'(x)}$ <br>  $\frac{f'(x)}{s - \sum_{k=1}^{n} f'(x)}$ <br>  $\frac{f'(x)}{s - \sum_{k=1}^{n} f'(x)}$ <br>  $\frac{f'(x)}$  $\Omega$  $-4$  $-6$  $-4$  $-2$  $\mathbf 0$  $\overline{2}$ 4 6  $-2$  $\mathbf 0$  $\overline{2}$  $\overline{4}$ 6  $-6$  $-4$ 

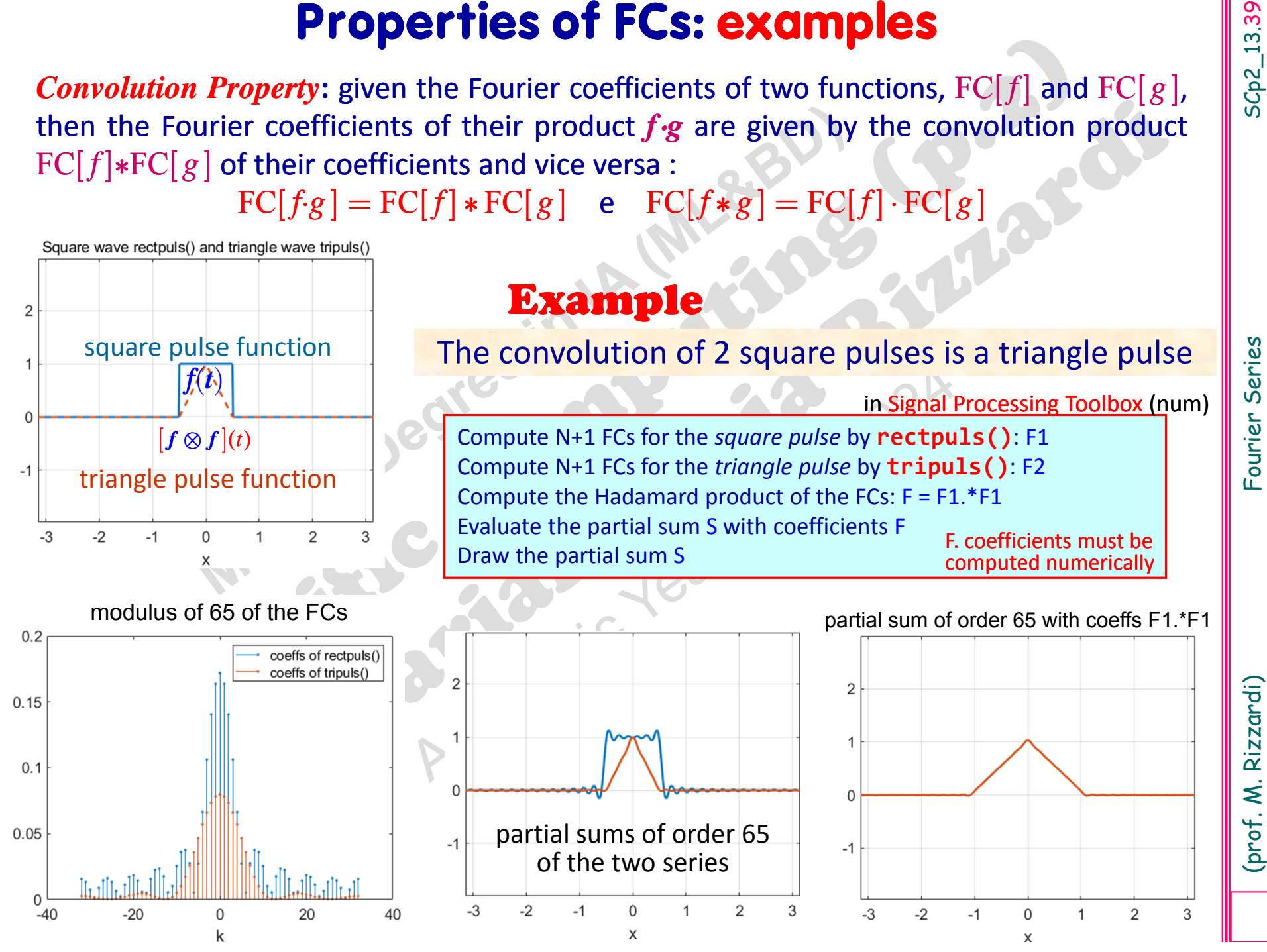

i<br>
internal internal proximation of Fourier<br>
coefficients:<br>
∴ by quadrature (wrong algorithm).<br>
∴ by DFT (right algorithm).<br>
Σ Examples.<br>
Σ Windowing error and aliasing error.

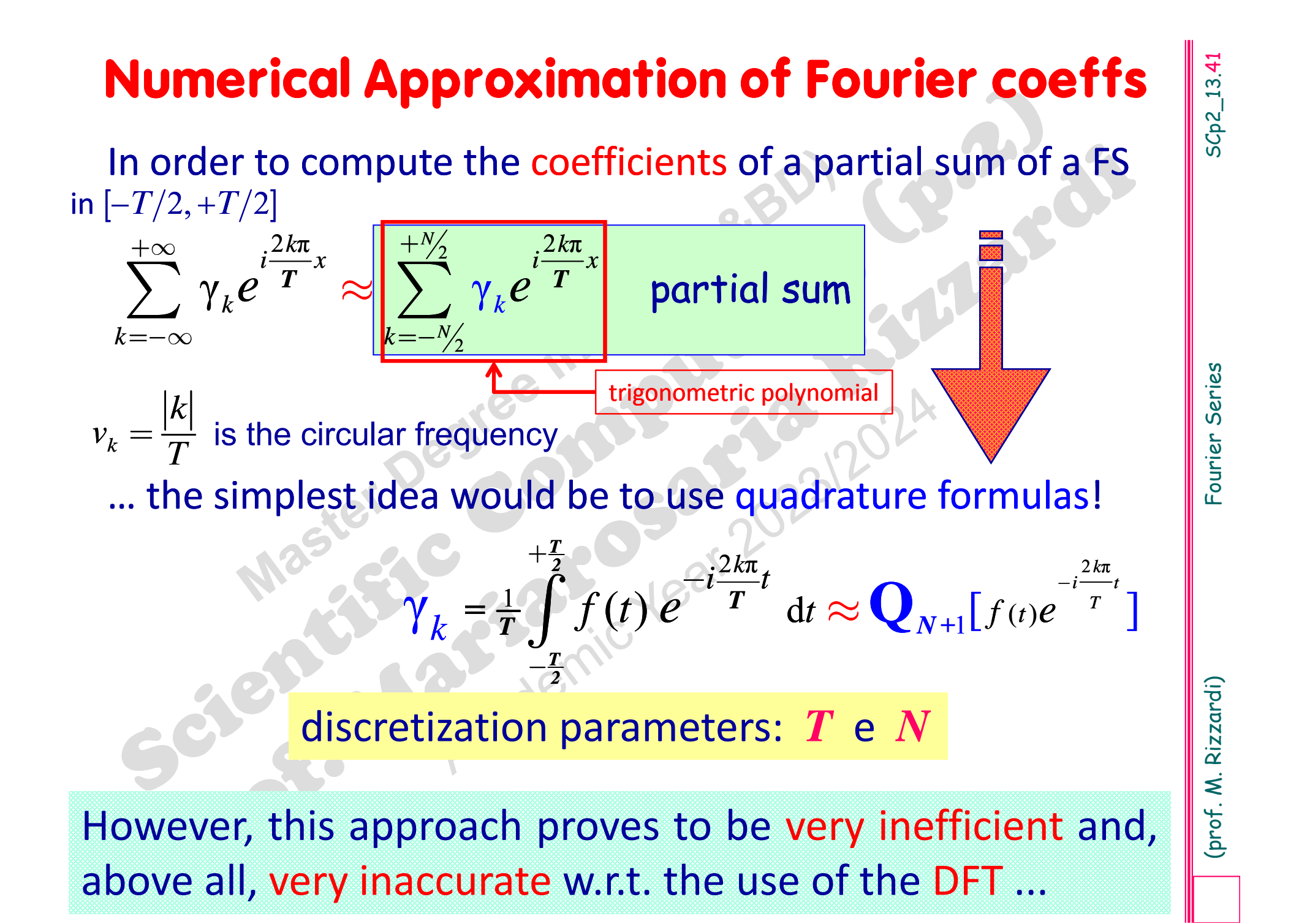

# **Example: numerical approximation of Fourer coeffs by means of numerical quadrature**

Let us assume <sup>a</sup> Fourier Series be convergent. What does it happen to its "numerical" \* partial sums as its order increases?

\* i.e. whose coefficients are approximated by numerical quadrature

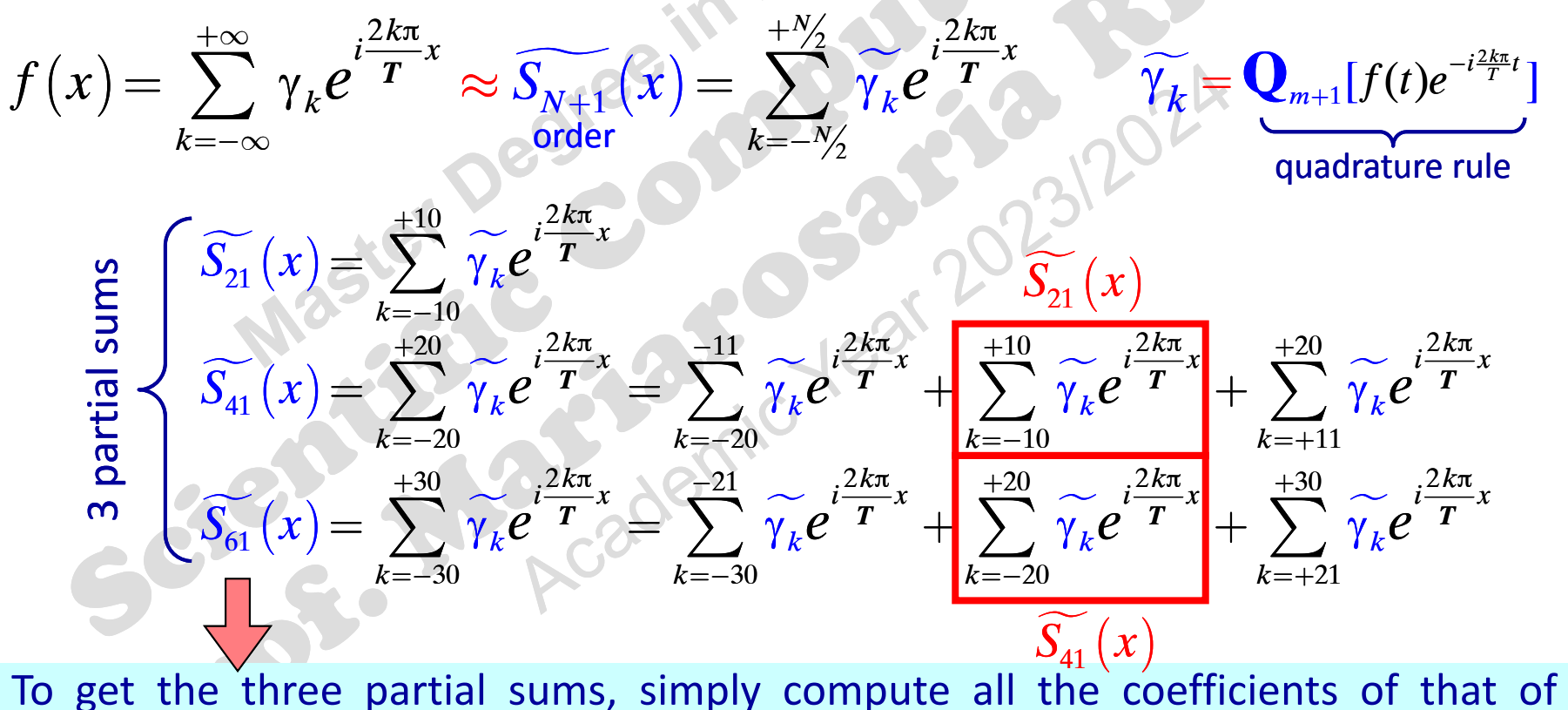

To get the three partial sums, simply compute all the coefficients of that of highest order, and then suitably select the coefficients symmetrically w.r.t. the middle index.

SCp2\_13.42

# $\frac{1}{T} \int_{0}^{2} f(\tau) e^{-ik\frac{2\pi}{T}\tau} d\tau$ *T* +

 $=$   $\pm$   $\int f(\tau) \rho^{-}$ 

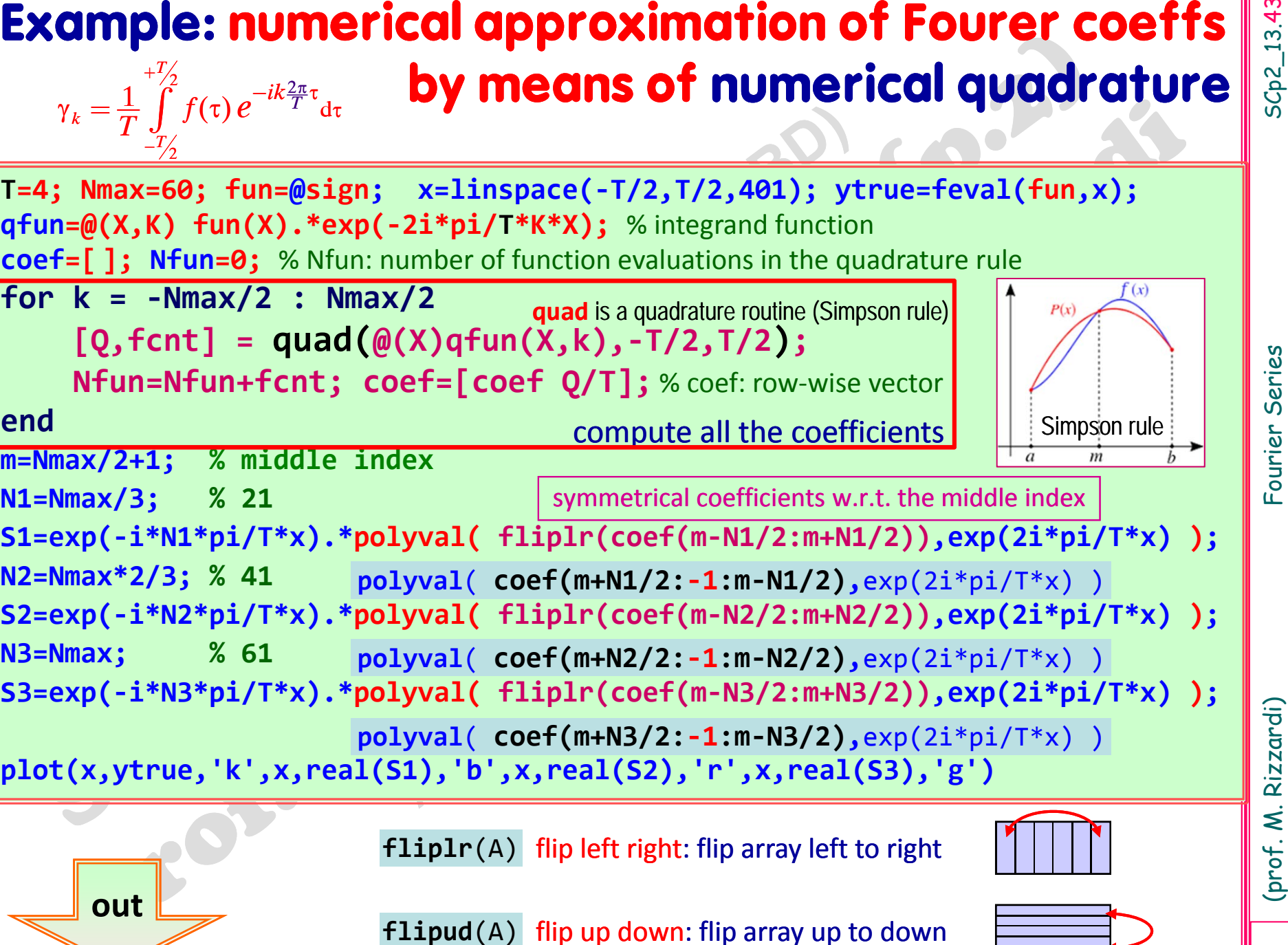

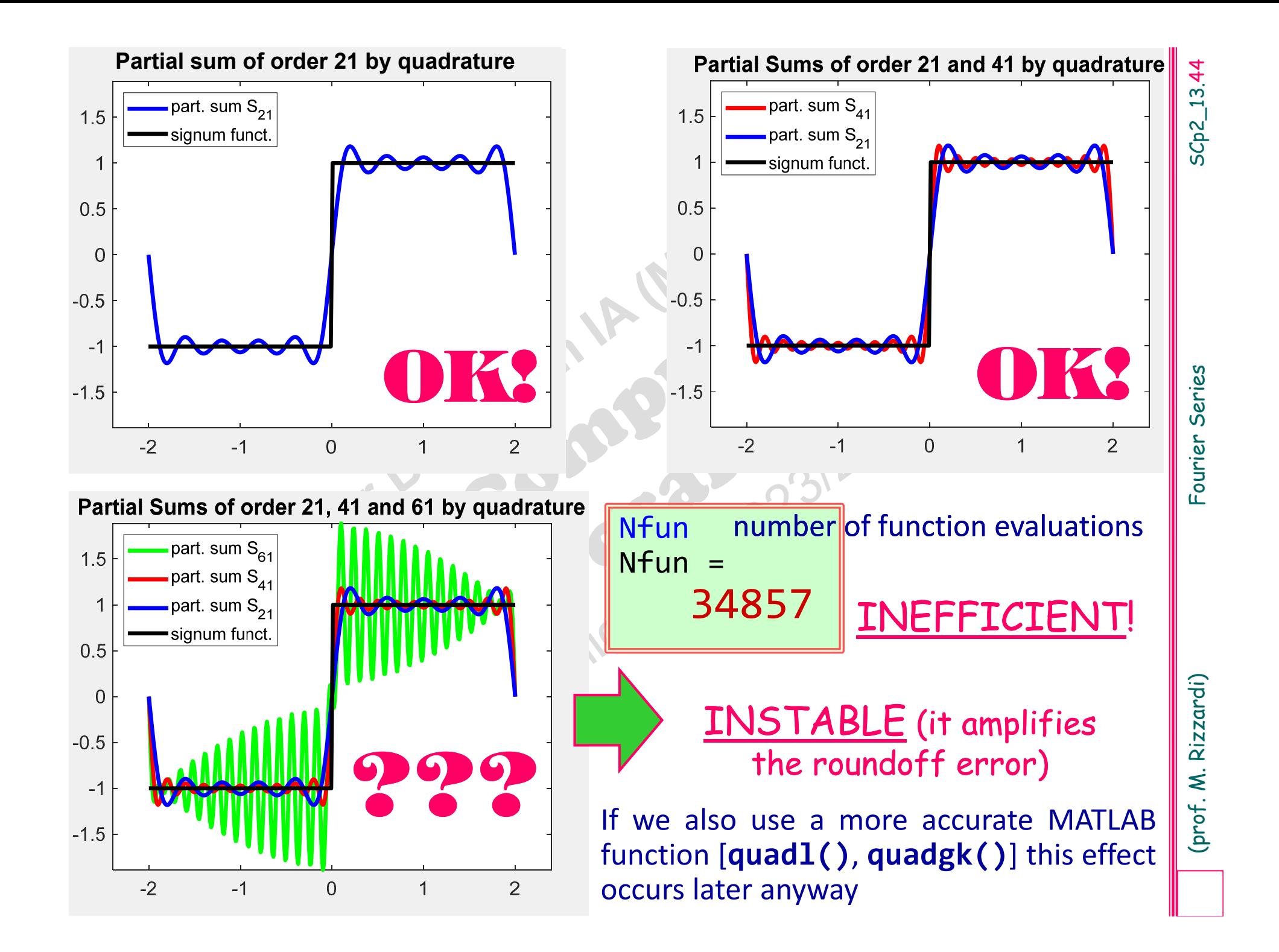

**Numerical approximation of Fourer coeffs by<br>
means of numerical quadrature**<br>
If, instead of the expression of the function  $f(x)$  (as in the<br>
previous example), we only have some of its samples  $(x_i, y_i)$ , in<br>
order to use  $f(x)$  (as in the previous example), we only have some of its samples  $(x_i, y_i)$ , in order to use <sup>a</sup> quadrature routine, it needs to create an interpolating or approximating function  $f^* \! \approx \! f$  to be used in the integrand function as <sup>a</sup> parameter for the quadrature routine.

Therefore we introduce, in addition, an approximation error. The results will be **worse** than before!

# THIS ALGORITHM SHOULD NOT

# $\frac{1}{T} \int_{0}^{2} f(\tau) e^{-ik\frac{2\pi}{T}\tau} d\tau$ *T* +

 $=$   $\frac{1}{\pi}$   $\int f(\tau) \rho^{-1}$ 

Example: numerical approximation of Fourer<br>  $\gamma_k = \frac{1}{T} \int_{\frac{r}{2}}^{T} f(t) e^{-ik^2 t^2 t} dt$ <br>
T-a; Nmax=69; fun-@sign; x=linspace(-T/2,T/2,401); ytrue=fun(x);<br>
T=1, Nmax=69; fun-@sign; x=linspace(-T/2,T/2,401); ytrue=fun(x);<br>  $\gamma$ symmetrical coefficients w.r.t. the middle index<br>
1i\*N1\*pi/T\*x).\*polyval(flipud(c(m-N1/2:m+N1/2)),exp(2i\*pi/T\*x));<br>
\*2/3; % 41<br>
1i\*N2\*pi/T\*x).\*polyval(flipud(c(m-N2/2:m+N2/2)),exp(2i\*pi/T\*x));<br>
; % 61<br>
1i\*N3\*pi/T\*x).\*polyv c: column vector $(t_i, f_i)$ : 61 samples of  $f(x)$  $c(2:2:end) = -c(2:2:end);$  algorithm using DFT 2*k T* $\gamma_k = \frac{1}{T} \int \int f(\tau) \, e^{-i k \frac{2 \pi}{T} \tau} \mathrm{d} \tau$  $=\frac{1}{T}\int$ 

 $flip1r(A)$  flip left right: flip array left to right

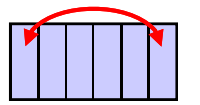

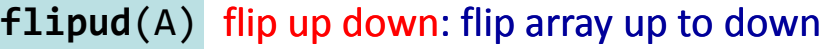

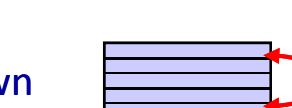

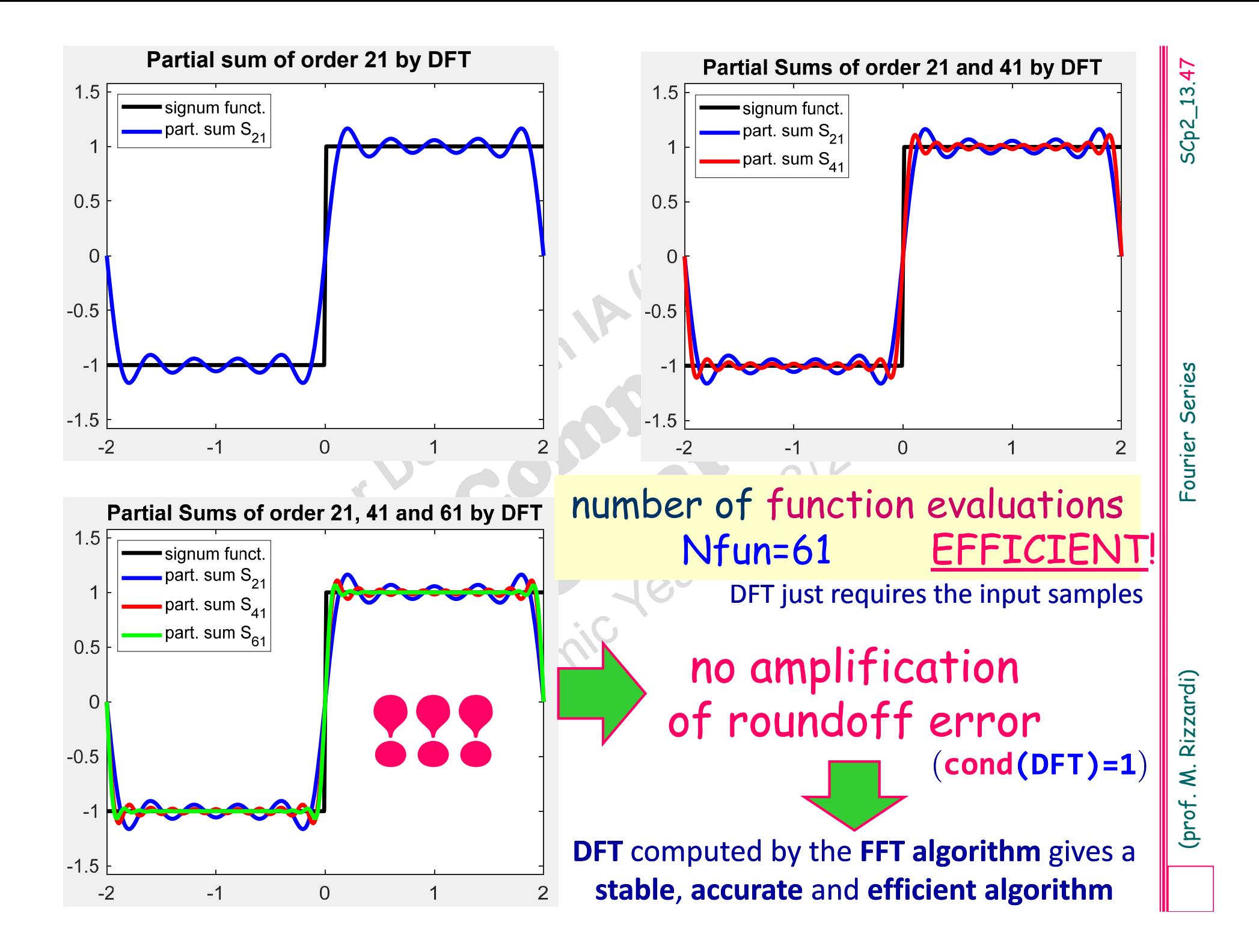

# $T\!/2, +T\!/2]$  by means of a <code>DFT</code> **Numerical approximation of Fourier coeffs**

By means of <sup>a</sup> **DFT** we can **simultaneously** approximate all the coefficients of <sup>a</sup> partial sum of the Fourier Series of *f*

$$
\sum_{k=-\infty}^{+\infty} \gamma_k e^{i\frac{2k\pi}{T}x} \approx S_N(x) = \sum_{k=-N_2}^{+\frac{N_2}{2}} \gamma_k e^{i\frac{2k\pi}{T}x} \qquad \gamma_k = \frac{1}{T} \int_{-\frac{T}{2}}^{\frac{T}{2}} f(t) e^{-i\frac{2k\pi}{T}t} dt
$$

Algorithm idea: we start by applying the *Composite Trapezoidal Rule*  $T^{\,}_{N+1}$ *(\*)* to the integral, with  $N=2m$  (even).

# Recall

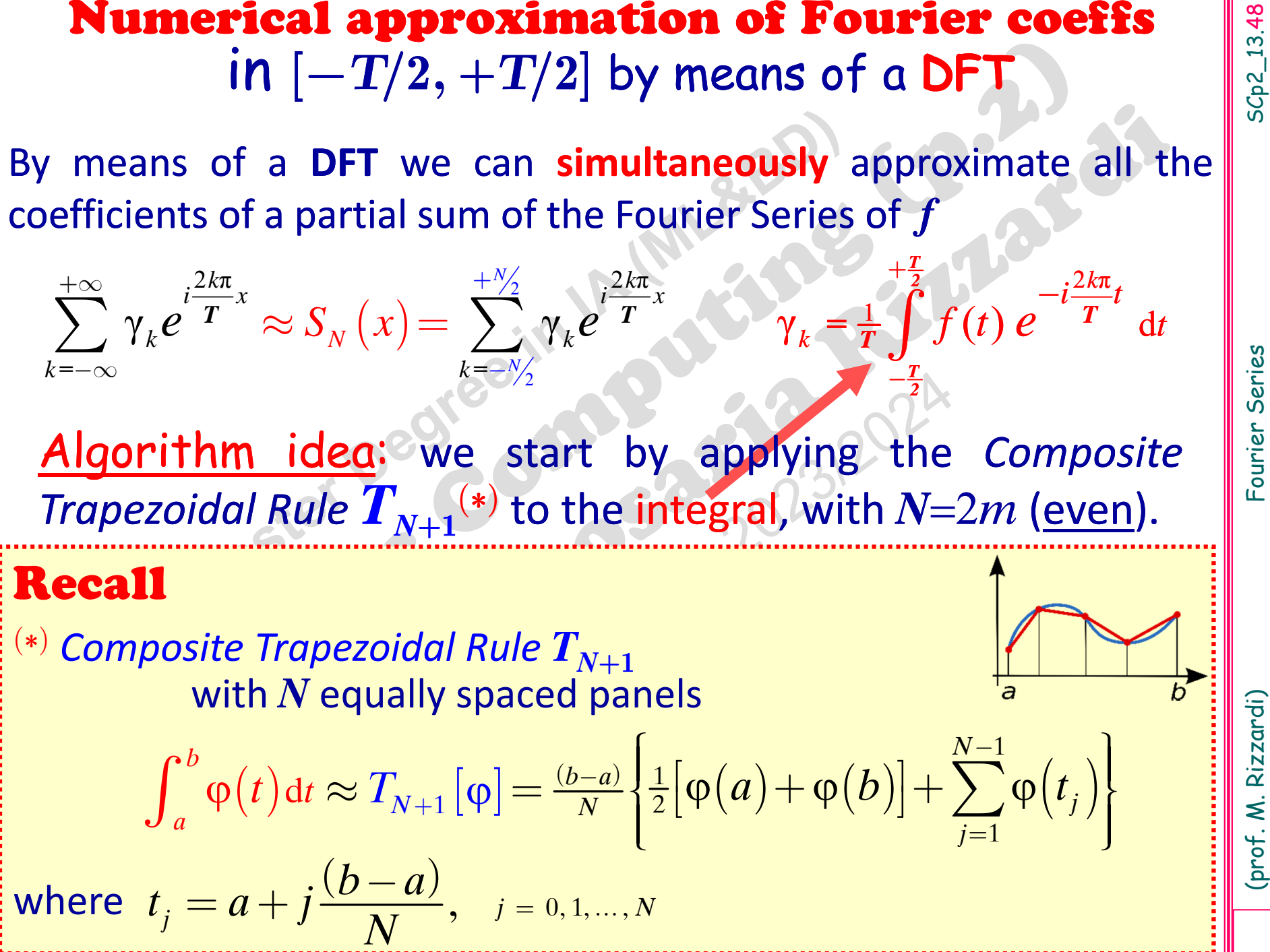

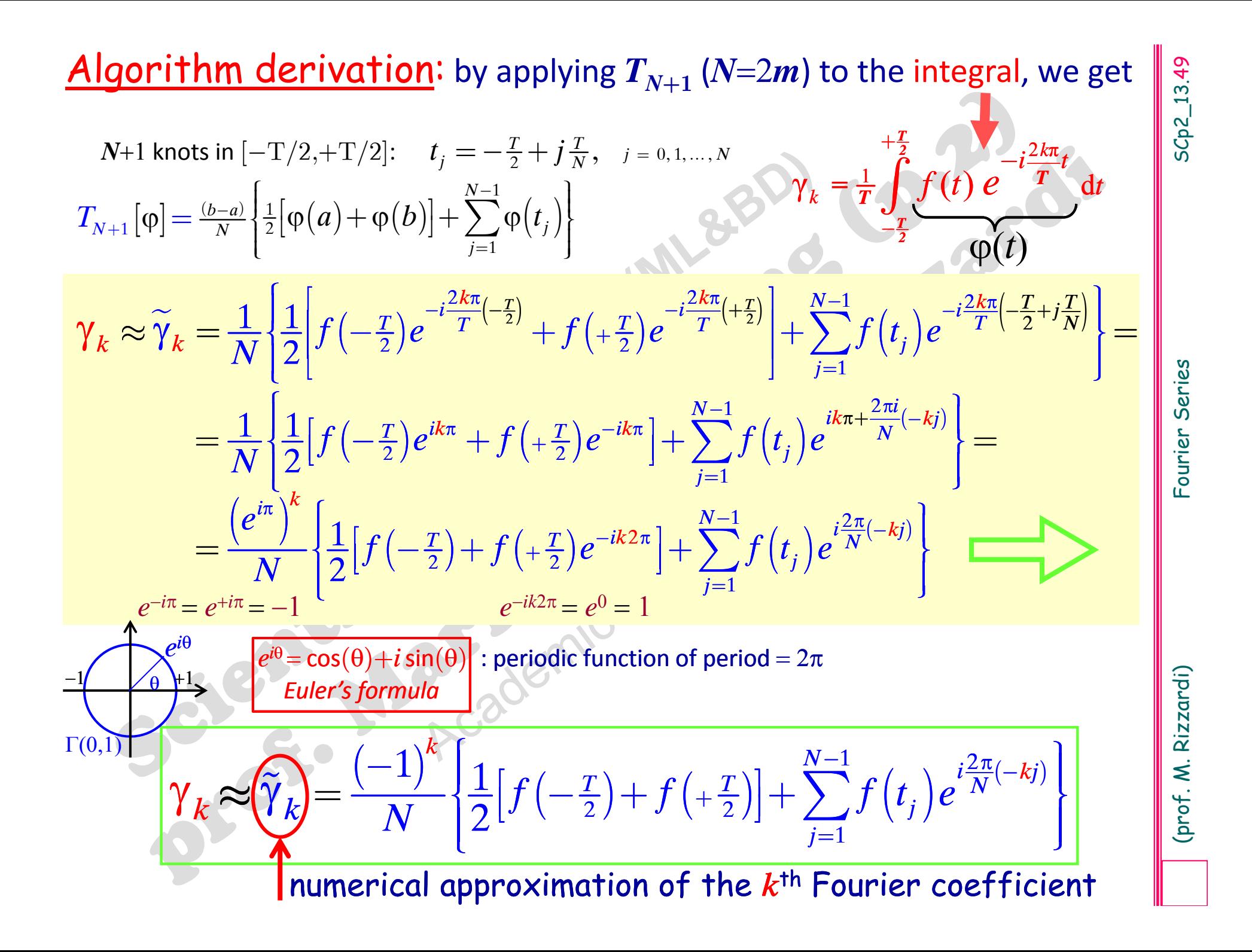

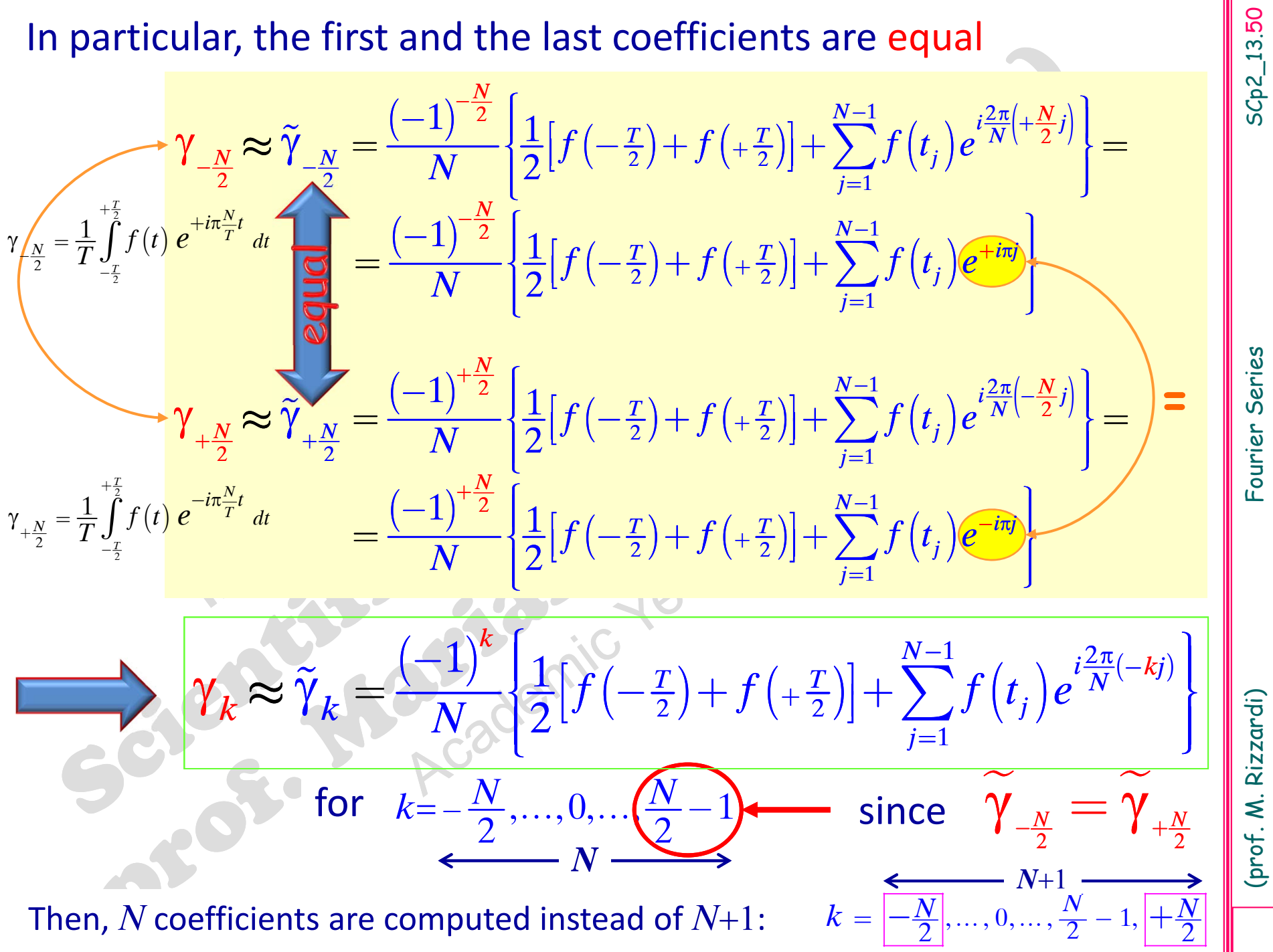

Indeed, given  $N+1$  samples (N is even), you can only get N different coefficients. If you try to compute more of them (outside the indices  $\{-N/2, ..., +N/2-1\}$ ) you get the same coefficients again.  $\,$  (this is a consequence of the  $\mathbf{DFT}_N\,$  periodicity)

SCp2\_13.51

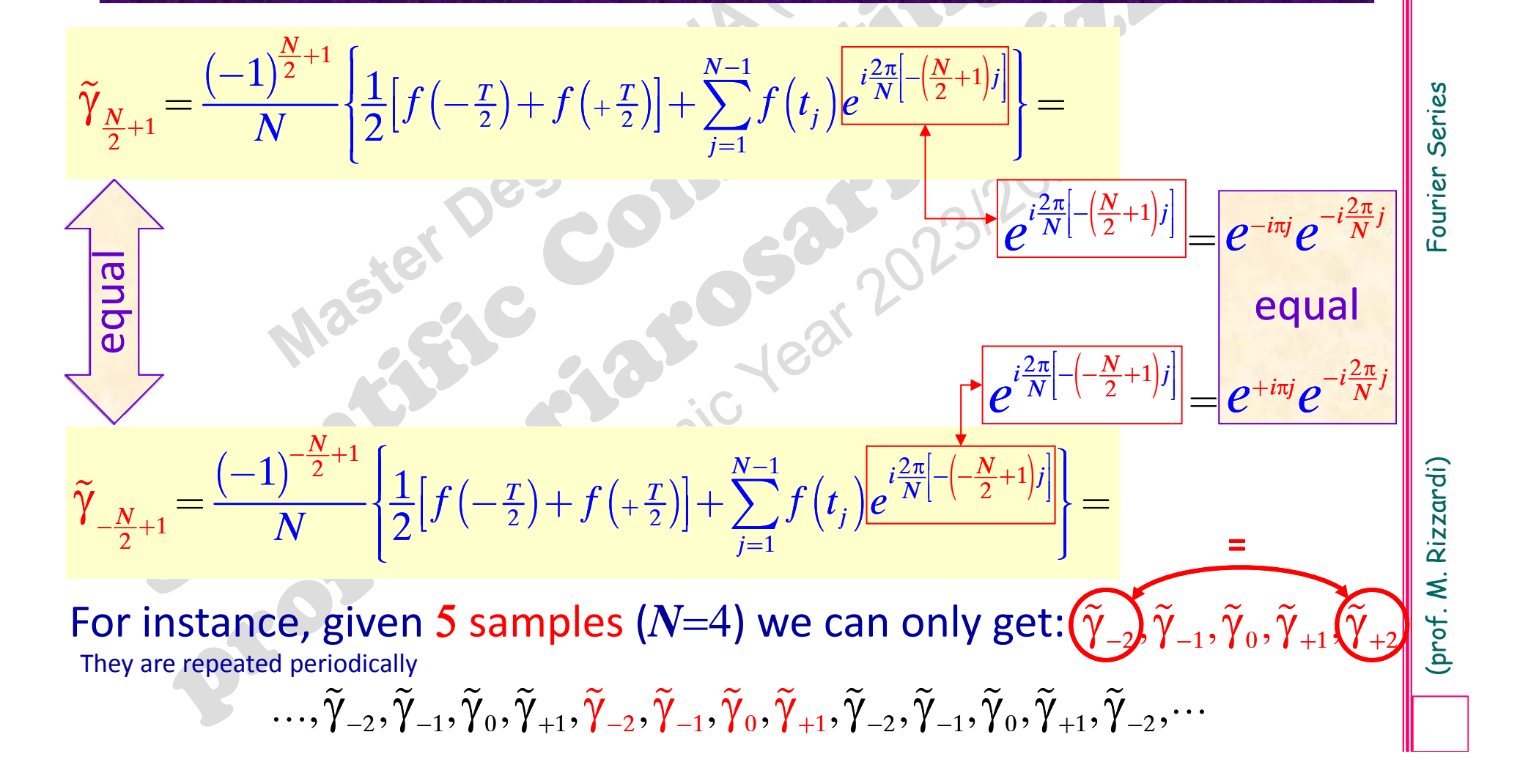

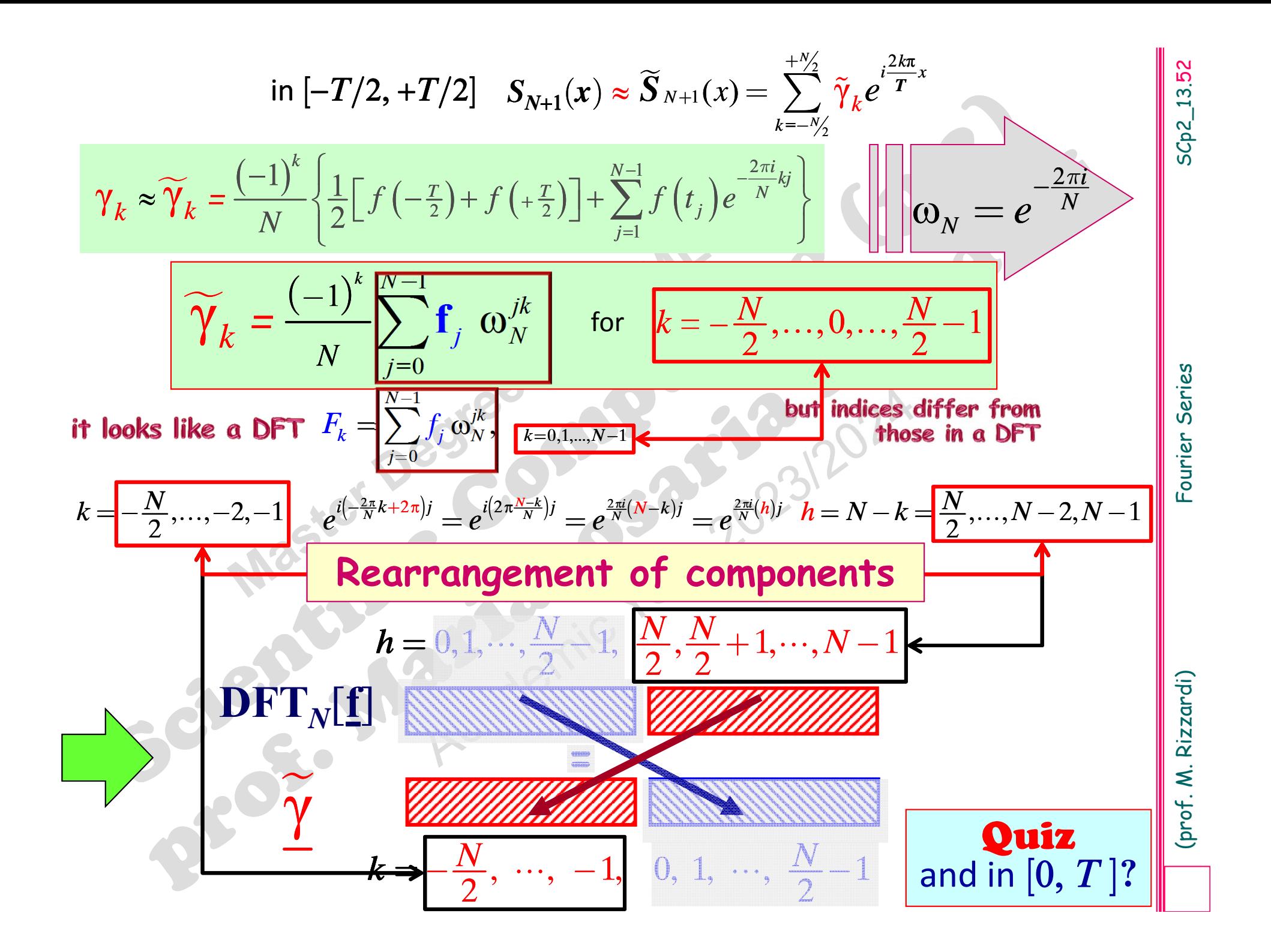

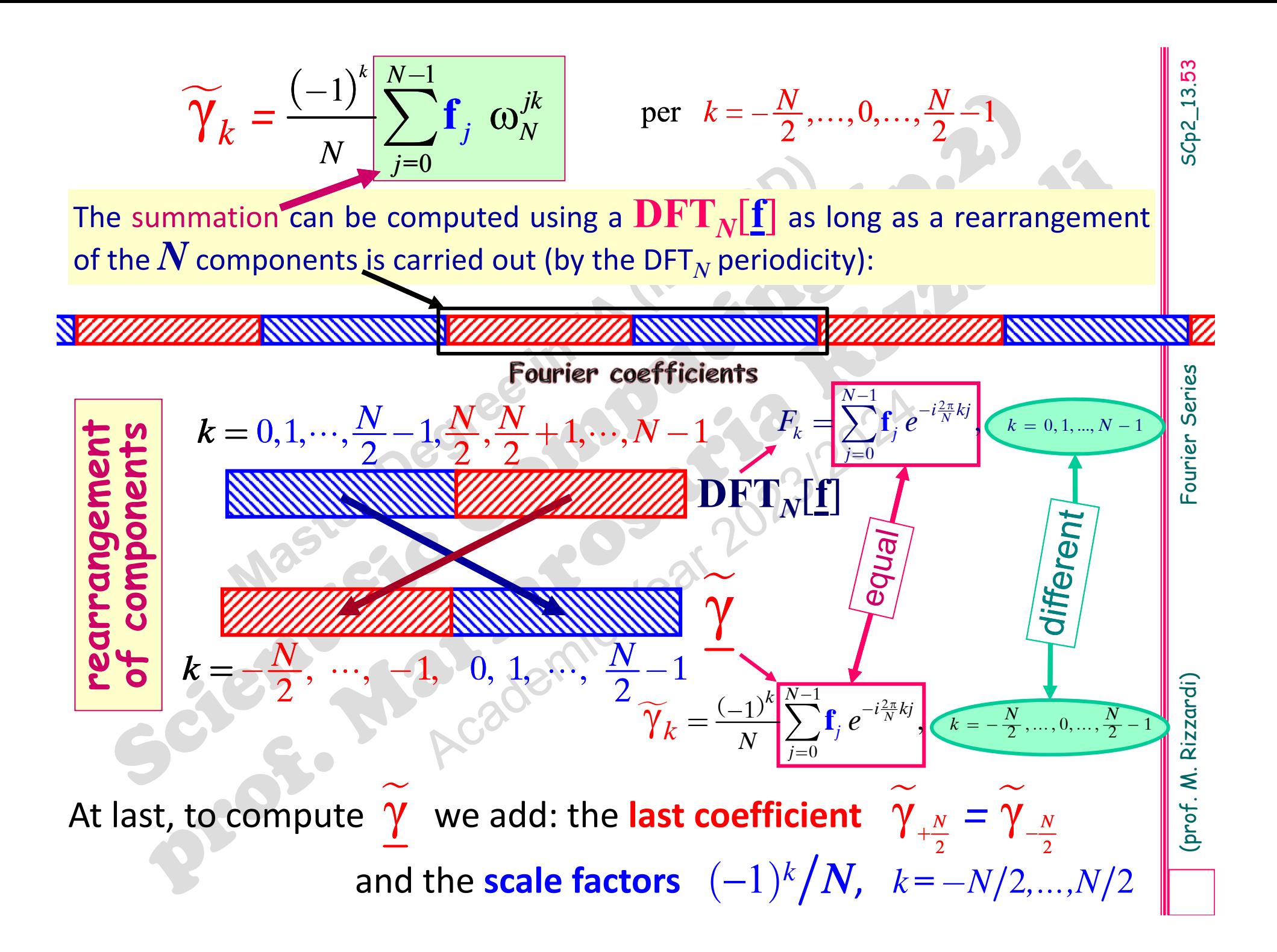

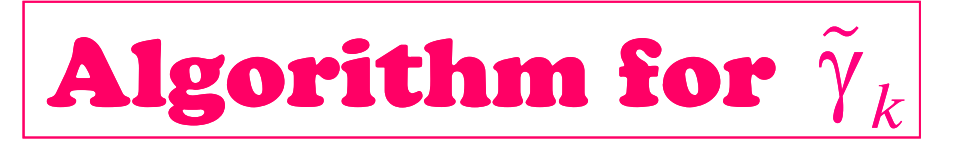

**Algorithm for**  $\gamma_k$ <br>
lnput: *N*+1 equispaced samples  $f_j = f(t_j)$  (*N* even)<br>
in  $[-T/2, +T/2]$ <br>
1. Define the sample vector  $f: \begin{cases} f_0 = \frac{1}{2}[f(t_0) + f(t_N)] \\ t_j = f(t_j) \end{cases}$ <br>
2. Compute the DFT (MATLAB fft ())<br>
3. Reorder the vec

- 
- 

the same as the first

\*

according to the value of *<sup>N</sup>***/**.

What are the changes in the algorithm for Fourier<br>
coefficients computed in  $[0, 2\pi]$  or in  $[0, T]$ ?<br> **Exercise**<br>
Derive the formulas for the Fourier coefficients in the<br>
interval  $[0, 2\pi]$  and in  $[0, T]$  as a consequen

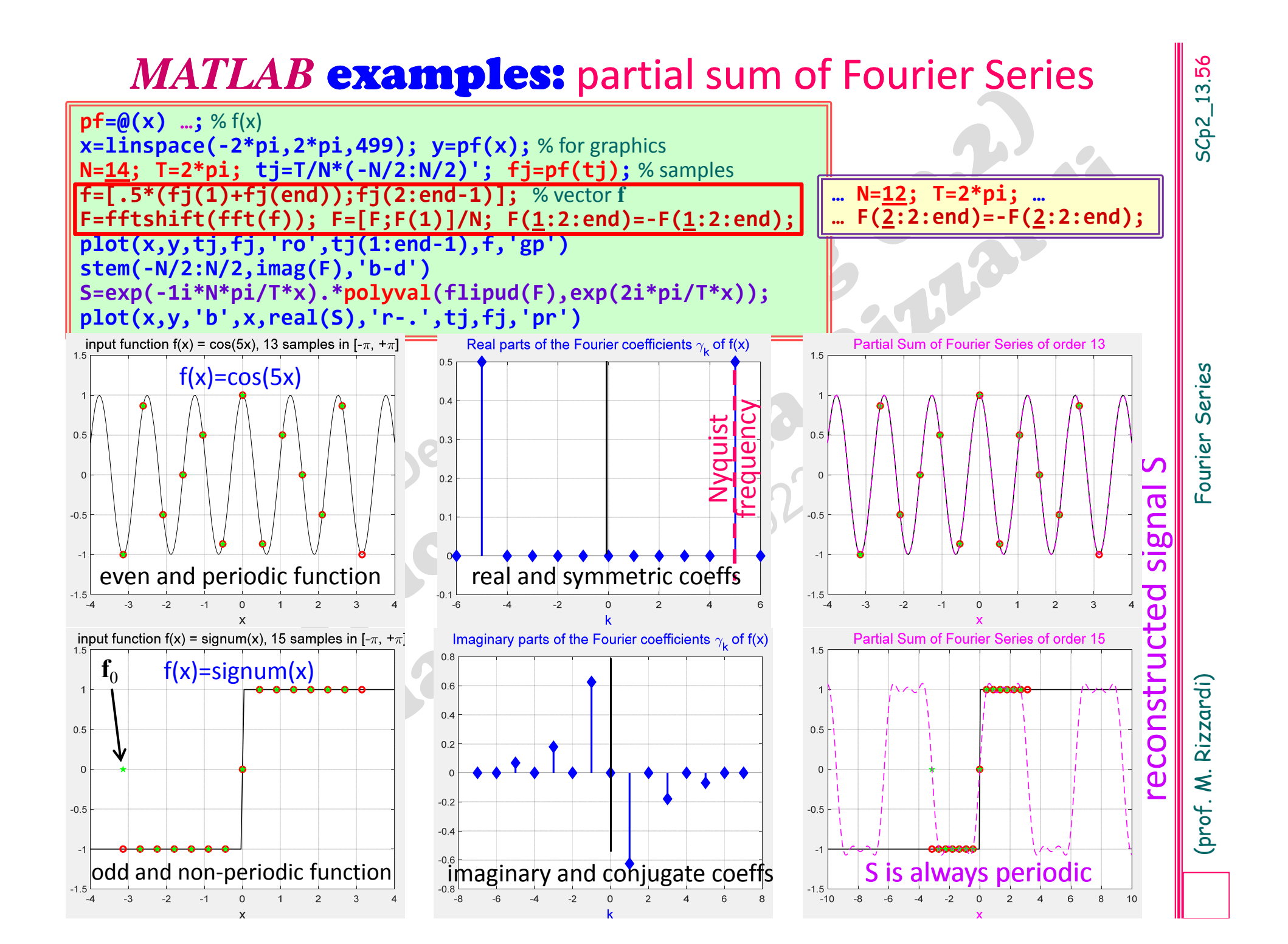

# Fourier Analysis of  $f(x)$ :<br>
decomposition into elementary waves<br>
Fourier Synthesis of  $f(x)$ :<br>
superposition of elementary waves<br>  $\begin{bmatrix} 0 & 0 \\ 0 & 0 \end{bmatrix}$ <br>
Algorithm ???

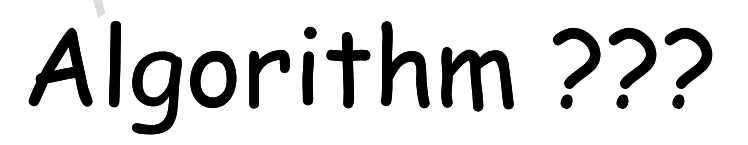

$$
x\in [-\pi,+\pi]\quad f(x)\approx \tilde{S}_{N+1}(x)=\sum_{k=-N_2}^{+N_2}\widetilde{\gamma_k}e^{ikx},
$$

$$
f(x_j) \approx \tilde{S}_{N+1}(x_j) = \sum_{k=-N_2}^{+N_2} \widetilde{\gamma_k} e^{ikx_j} = \sum_{k=-N_2}^{+N_2} \widetilde{\gamma_k} e^{ik\left(j\frac{2\pi}{N}-\pi\right)} =
$$

**Fourier Synthesis in** 
$$
[-\pi, +\pi]
$$
 (signal reconstruction)  
\n
$$
x \in [-\pi, +\pi] \quad f(x) \approx \tilde{S}_{N+1}(x) = \sum_{k=-N_2}^{+\frac{N_2}{2}} \tilde{\gamma}_k e^{ikx}
$$
\nGiven the Fourier coefficients of  $f(x)$ , the computing of a partial sum of  
\nits FS at sample points can be traced back to an IDFT in  $[-\pi, +\pi]$ .  
\nIn facts, by evaluating  $f(x)$  at  $x_j$ , where  
\n
$$
x_j = j\frac{2\pi}{N} - \pi, \quad j = 0, 1, ..., N
$$
\n
$$
f(x_j) \approx \tilde{S}_{N+1}(x_j) = \sum_{k=-N_2}^{+\frac{N_2}{2}} \tilde{\gamma}_k e^{ikx_j} = \sum_{k=-N_2}^{+\frac{N_2}{2}} \tilde{\gamma}_k e^{ik\left(j\frac{2\pi}{N}-\pi\right)} =
$$
\n
$$
= \sum_{k=-N_2}^{+\frac{N_2}{2}} \tilde{\gamma}_k e^{i\frac{2\pi}{N}k} e^{ik(-\pi)} = \sum_{k=-N_2}^{+\frac{N_2}{2}} \left(-1\right)^k \tilde{\gamma}_k e^{i\frac{2\pi}{N}jk}, \quad j = 0, 1, ..., N-1
$$
\nIDFT<sub>N</sub>  $\left[\psi\right] = \frac{1}{N} \sum_{k=0}^{N-1} \psi_k e^{i\frac{2\pi}{N}k}, \quad j = 0, 1, ..., N-1$ 

we can use the same algorithm as for FCs, with <sup>a</sup> few changes

0

=

*k*

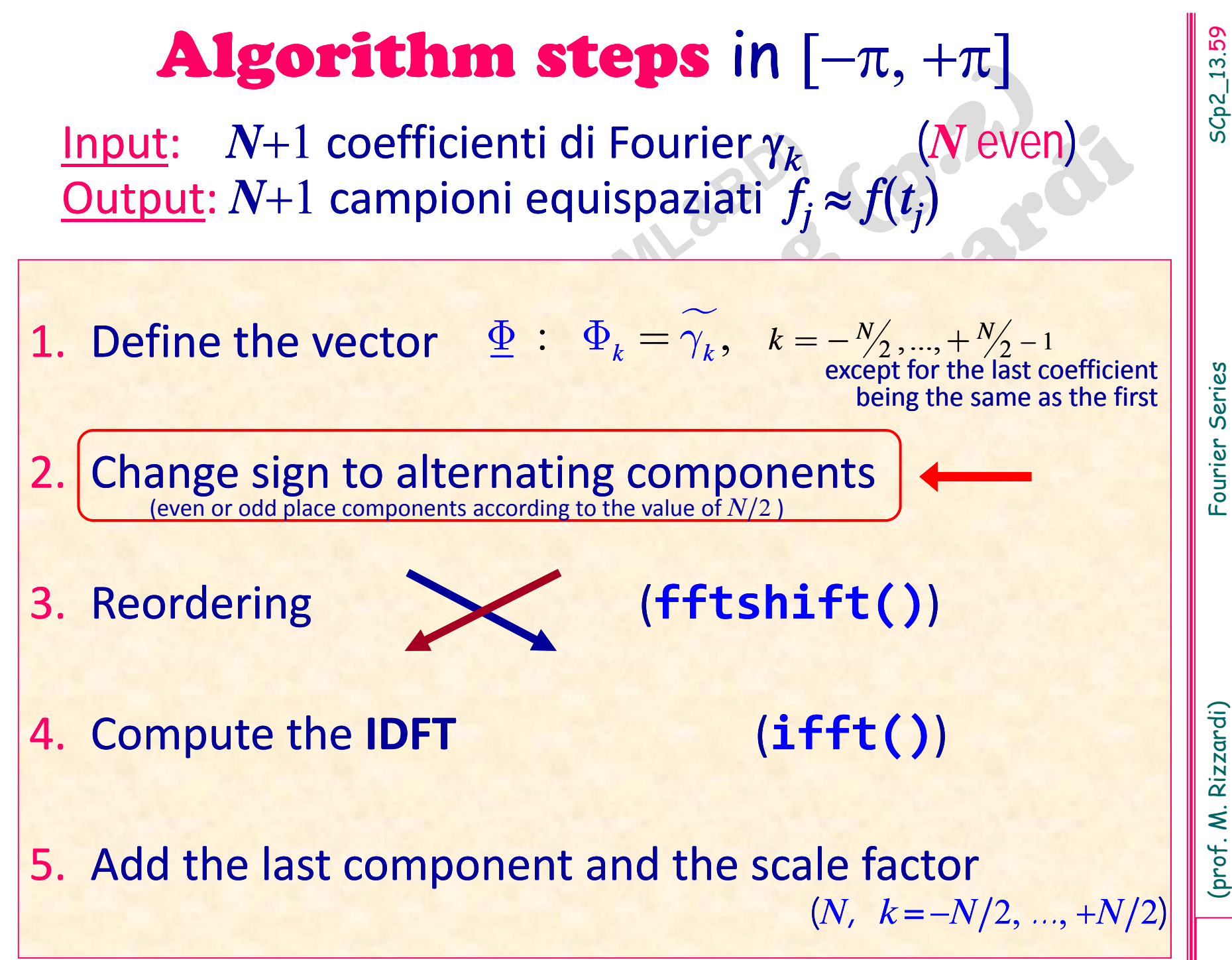

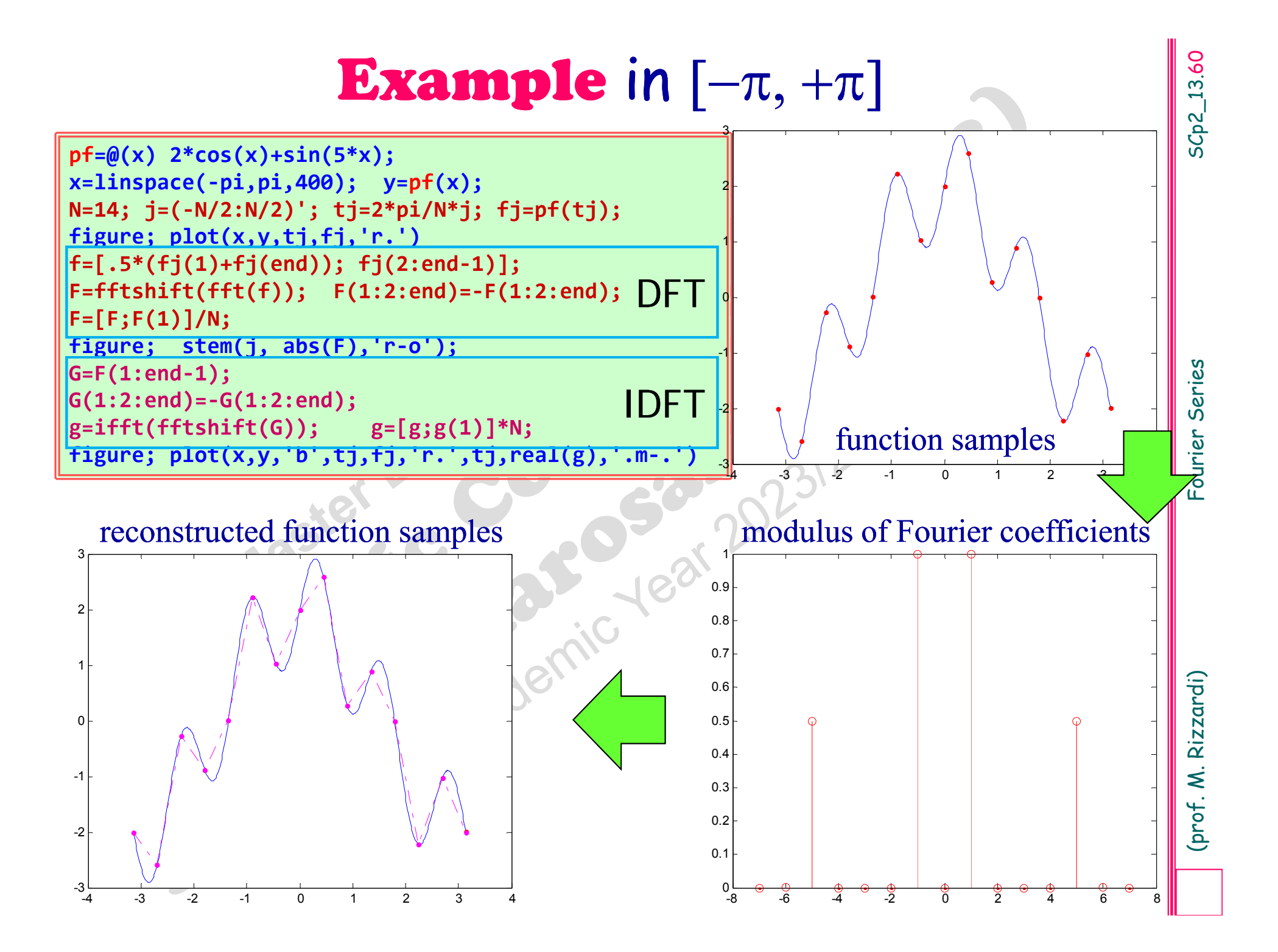

# Signal reconstruction by <sup>a</sup> **trigonometric polynomial**

# 13.61

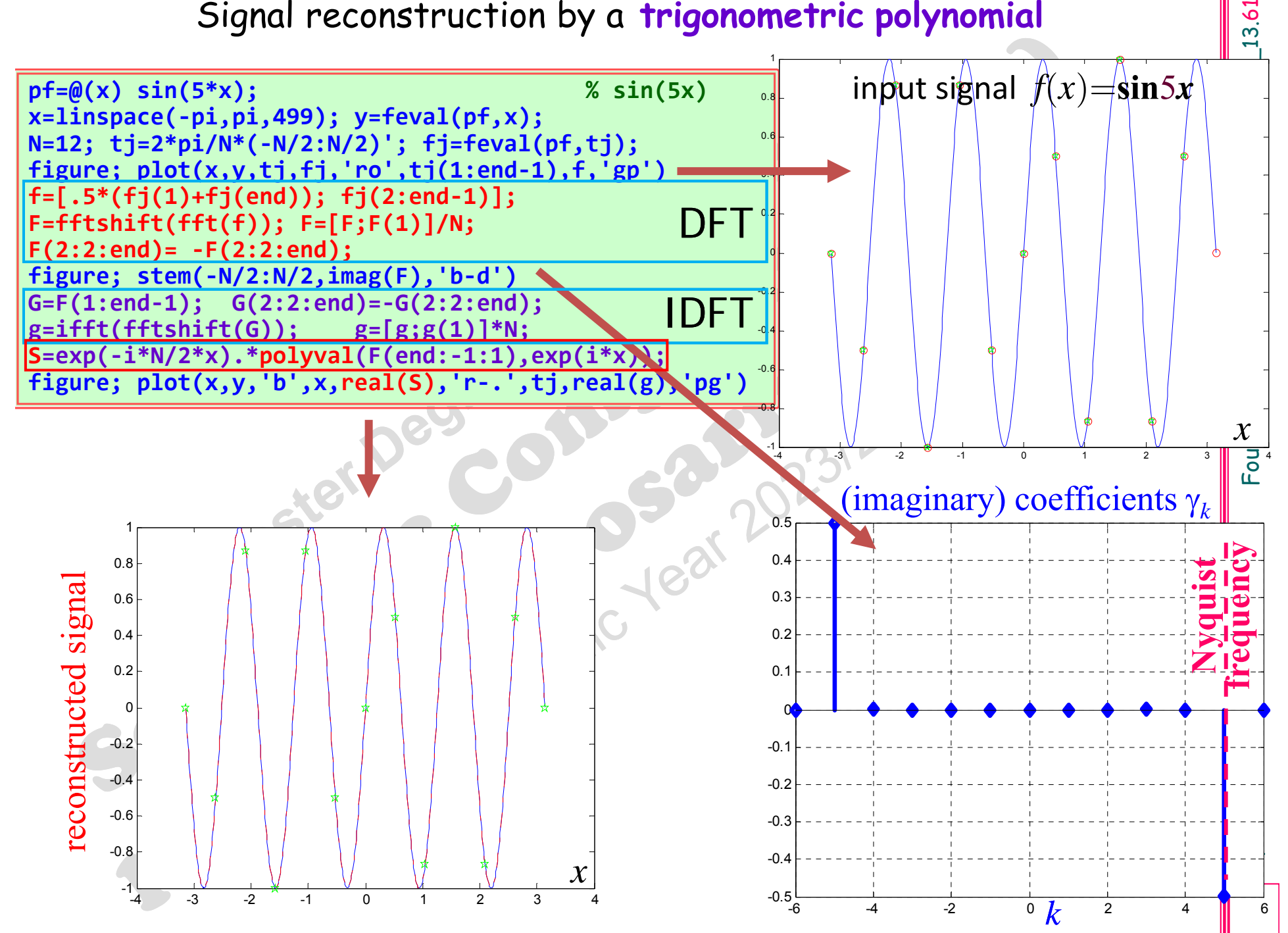

# Application: signal filtering

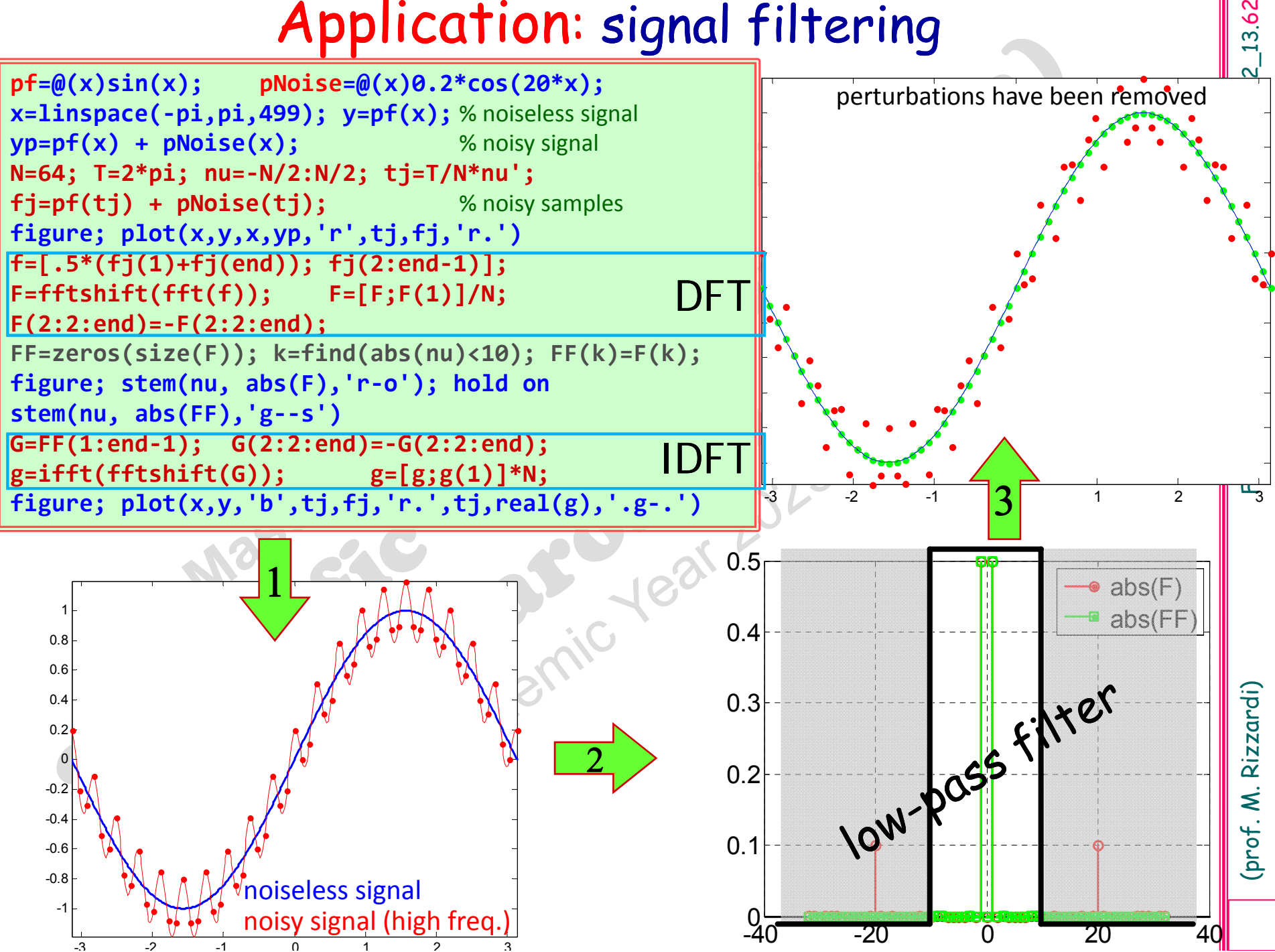

13.62

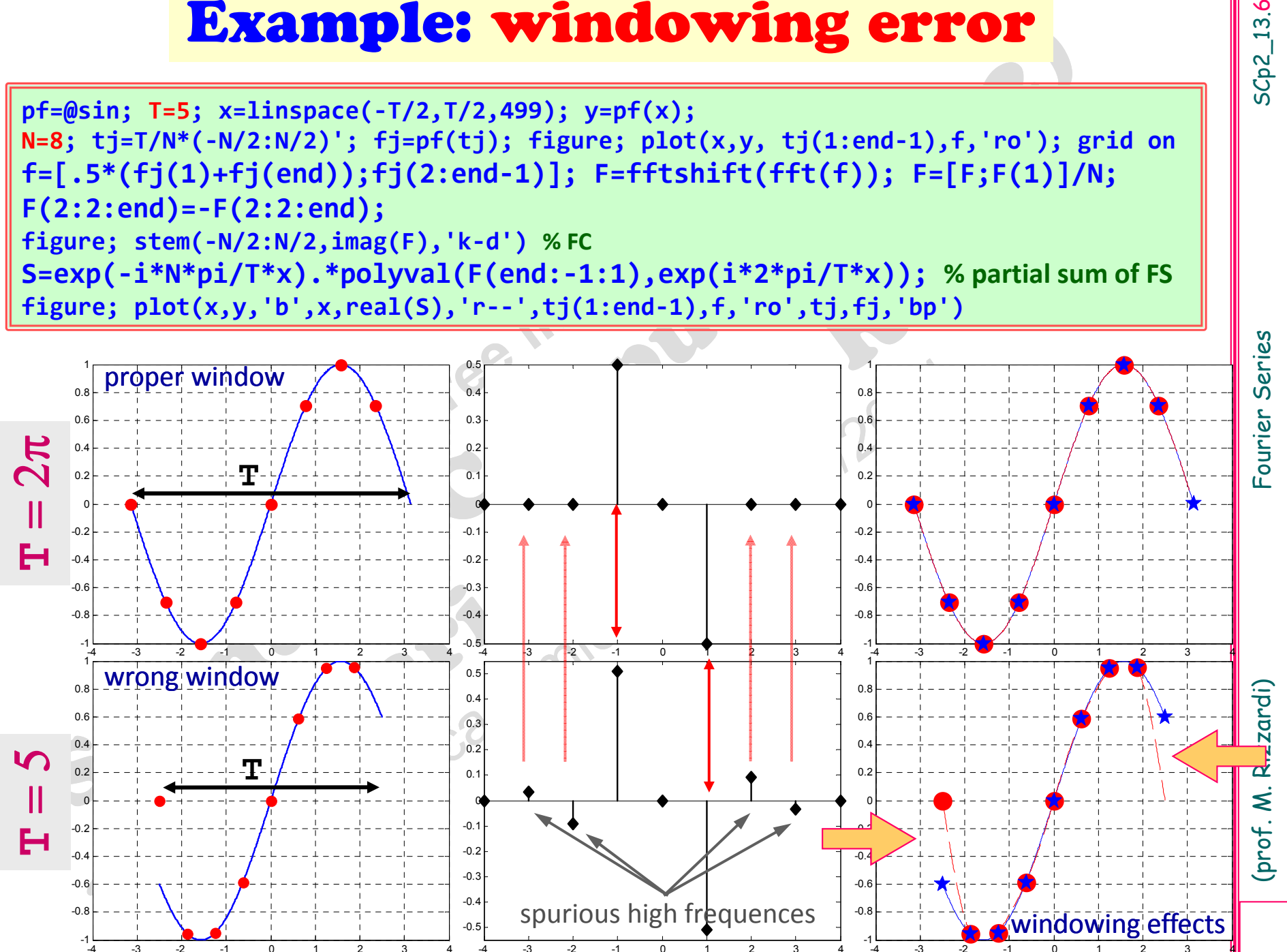

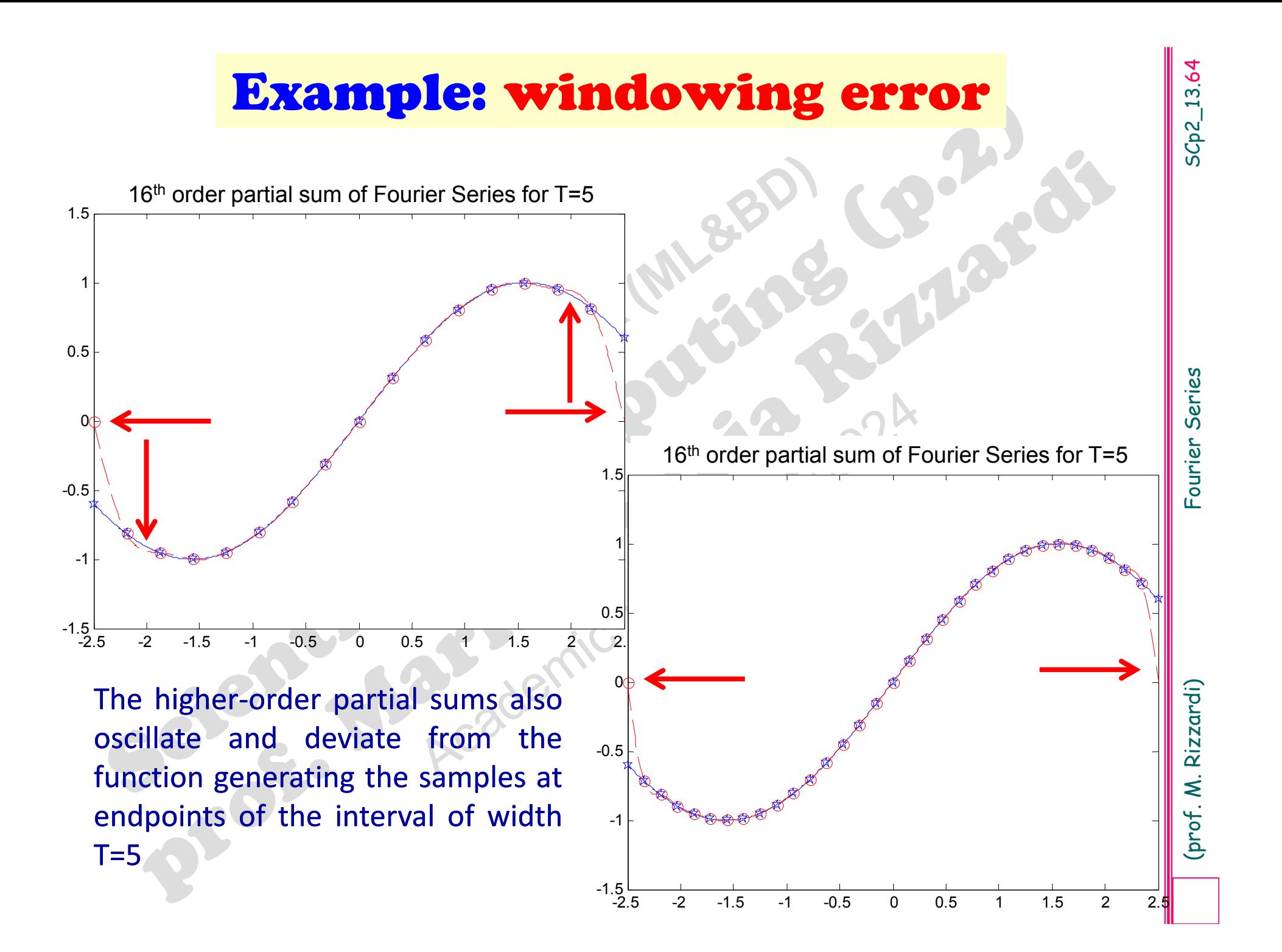

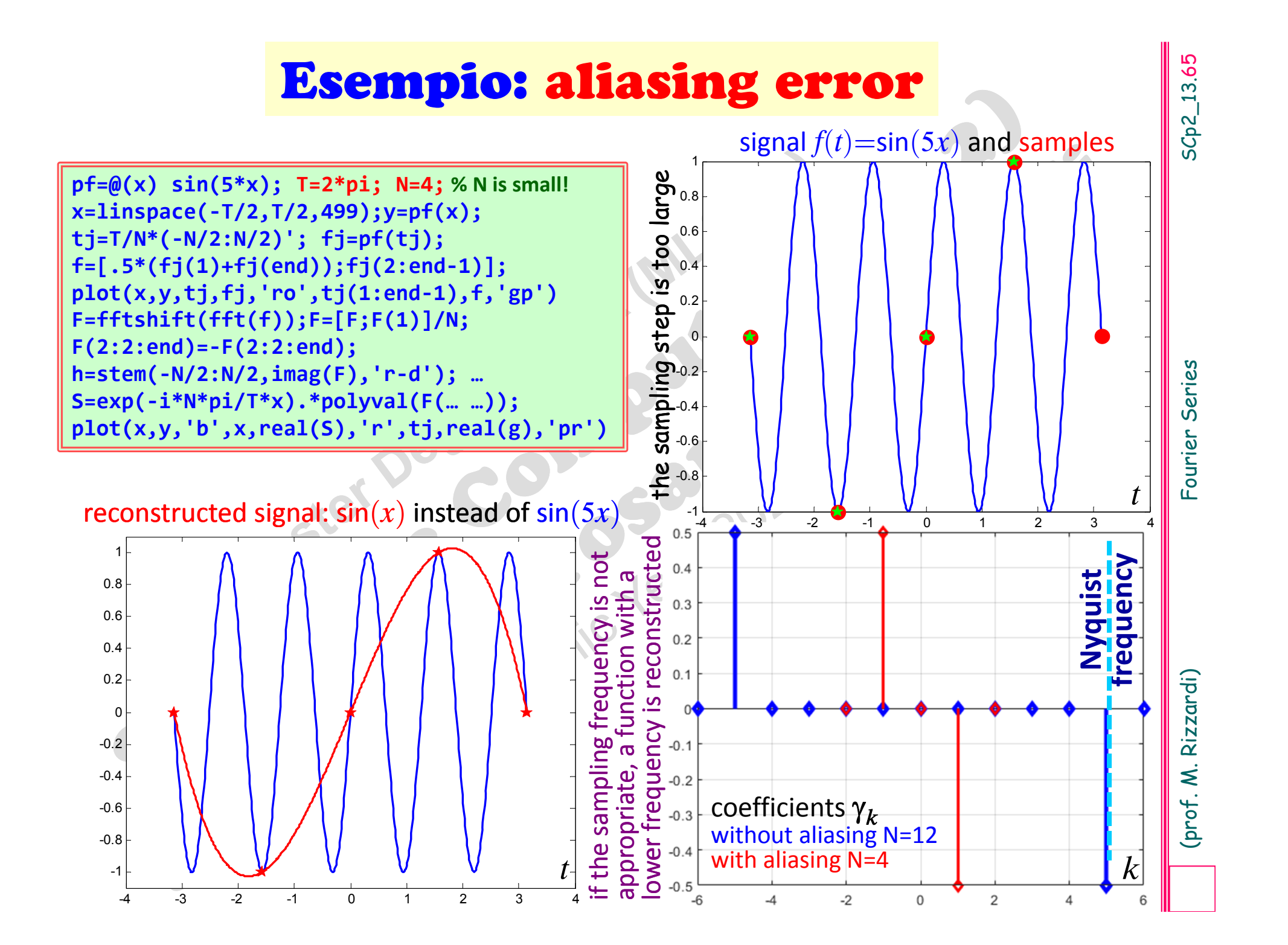

For periodic functions, just choose the window width equal to the function period or <sup>a</sup> multiple thereof

How to remove the Windowing error?<br>
Just "observe" the whole signal if possible.<br>
For periodic functions, just choose the window width<br>
equal to the function period or a multiple thereof<br> **How to remove the Aliasing error? How to remove the Aliasing error?**

For band limited functions, just choose <sup>a</sup> "suitable" sample rate (sampling frequency) according to …

**\*** "appropriate" frequency

**\*** later (in Fourier Transform)